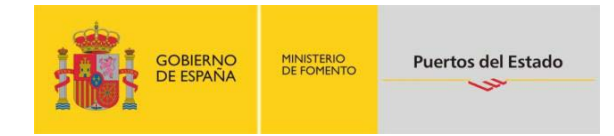

# GUÍA DEL USUARIO SOLICITUD DE ESCALA-BERMAN ATA/ATD

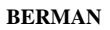

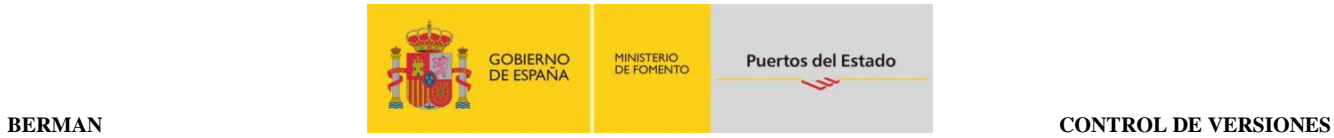

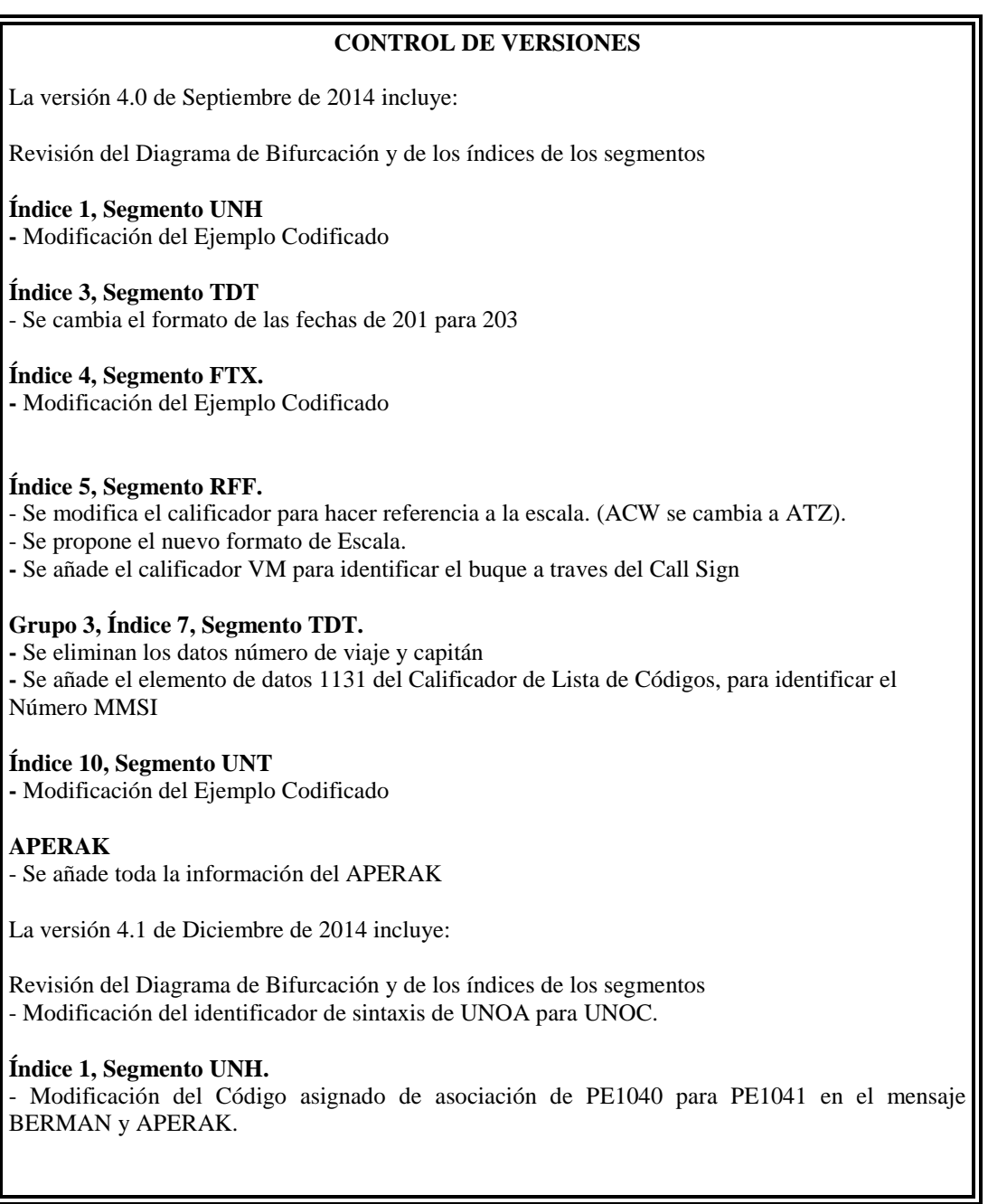

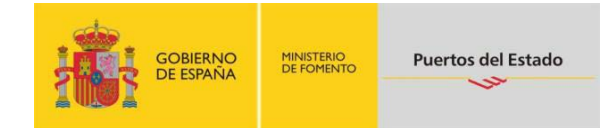

# **TABLA DE CONTENIDO**

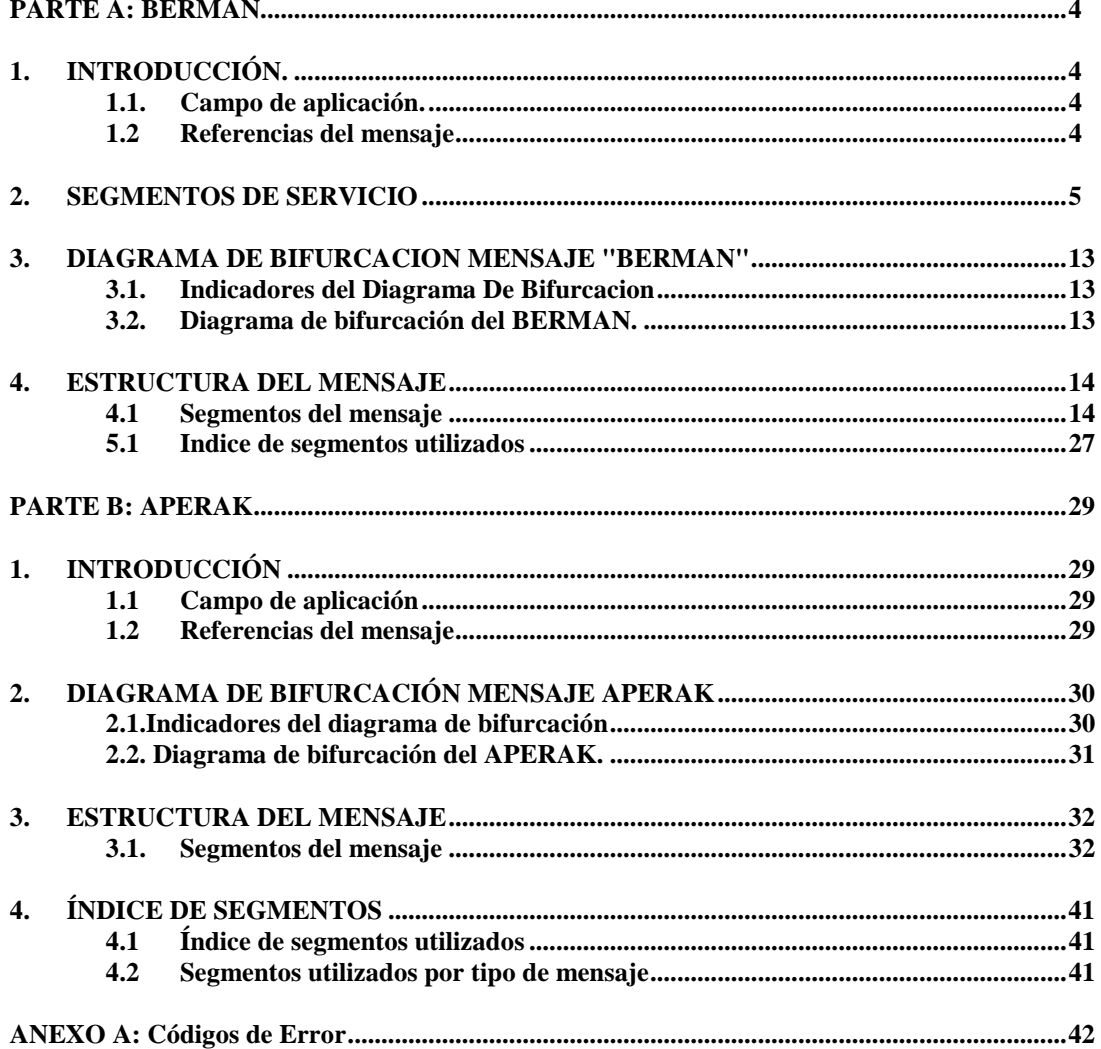

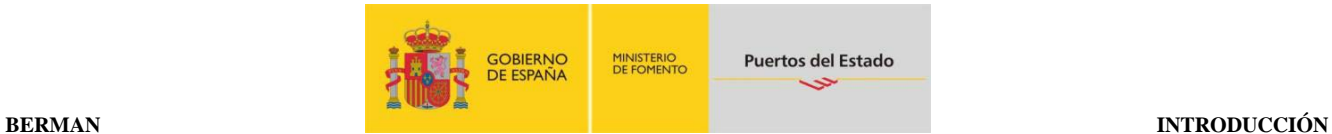

# <span id="page-3-0"></span>**PARTE A: BERMAN**

# <span id="page-3-1"></span>**1. INTRODUCCIÓN.**

En este apartado se describe la comunicación por la Autoridad Portuaria de la ATA/ATD para una escala. El mensaje es un subset del BERMAN (Bert Management message). El directorio de referencia es el D03A.

### <span id="page-3-2"></span>**1.1. Campo de aplicación.**

Este es el mensaje que utilizará la Autoridad Portuaria, para comunicar la ATA/ATD para una escala. En consecuencia, las funciones para las que se va a utilizar el mensaje BERMAN son:

Para una Escala, la Autoridad Portuaria comunicará la ATA (Fecha real de llegada) y la ATD (Fecha real de salida).

Podrá enviarse ATA y ATD en un único mensaje, o por separado. No obstante, hay que tener en cuenta que la información se tiene que hacer llegar tan pronto como sea conocida, por lo que en general se enviará por separado en dos mensajes.

# <span id="page-3-3"></span>**1.2 Referencias del mensaje**

- Número de mensaje secuencial en el ED 0062 del segmento de servicio UNH. Este número será asignado, de forma secuencial, por el remitente para cada mensaje.
- Número de escala al que se responde, en el ED 1154 del segmento RFF.

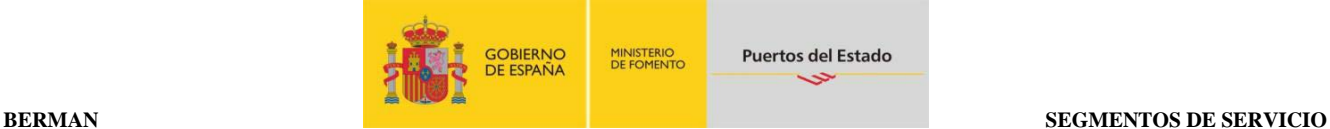

# <span id="page-4-0"></span>**2. SEGMENTOS DE SERVICIO**

Hay dos tipos de segmentos: Segmentos de datos de Usuario y Segmentos de Servicio. Los primeros, contienen elementos de datos tales como cantidades, valores, nombres, lugares y otros datos que van a ser transmitidos. Los Segmentos de Servicio contienen elementos de datos tales como el emisor de la transmisión, tipo y nivel de la reglas de sintaxis, fecha de preparación de la transmisión, tipo de prioridad, etc. y/o otros datos específicos que se necesiten para la transmisión. En muchos casos los incluye el traductor para cada una de las redes de comunicación por lo que el usuario solamente deberá proporcionar los datos necesarios relacionados en el Acuerdo de Intercambio.

El nivel de sintaxis que identifica el conjunto de caracteres utilizados está definido en el Segmento de Cabecera del Intercambio (UNB, dentro del elemento de datos S001 "Identificador de la sintaxis") como UNOC.

Cuando se utilice un conjunto de datos de usuario de intercambio, que va a continuación de la cadena de servicio, éste deberá comenzar con un segmento sintáctico de servicio denominado Cabecera de Control del Intercambio, UNB.

El conjunto de datos del usuario debe finalizar con el Final de Control del Intercambio, UNZ

Con la excepción de estos segmentos de servicio, que se emplean para delimitar una transmisión, y de otros dos segmentos de servicio utilizados para identificar grupos funcionales dentro de una transmisión (UNG.....UNE), toda la información restante de la citada transmisión deberá incluirse dentro de un mensaje para su intercambio.

Un intercambio consiste en:

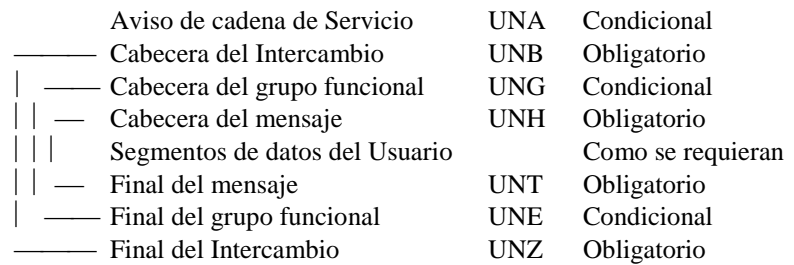

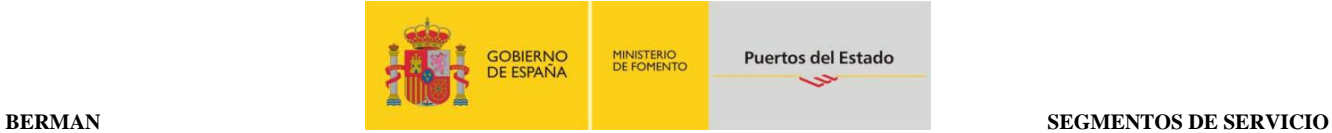

# **UNA AVISO DE CADENA DE SERVICIO**

Función: Define los caracteres seleccionados para ser usados como delimitadores en el intercambio Cuando se transmite, el Aviso de cadena de servicio debe aparecer inmediatamente antes del segmento de cabecera del intercambio UNB y comenzara con los caracteres UNA seguidos de los seis caracteres seleccionados por el remitente para indicar, secuencialmente, las siguientes funciones:

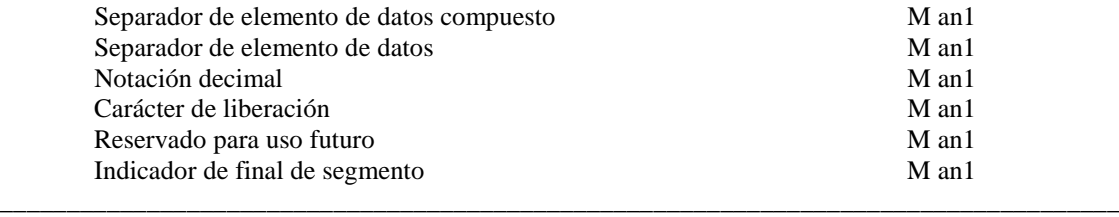

Uso del segmento: C Rep.: 1

Separador de elemento de datos compuesto: *Ocupa la primera posición dentro de la cadena y es siempre el carácter ":"*

Separador de elemento de datos: *Ocupa la segunda posición dentro de la cadena y es siempre el carácter "+"*

Notación decimal: *Ocupa la tercera posición dentro de la cadena y es siempre el carácter ","*

Carácter de liberación: *Ocupa la cuarta posición dentro de la cadena y es siempre el carácter "?"*

Reservado para uso futuro: *Ocupa la quinta posición dentro de la cadena y es siempre el carácter "espacio"*

Indicador de final de segmento: *Ocupa la sexta posición dentro de la cadena y es siempre el carácter " ' "*

Ejemplo: **UNA:+,? '**

\_\_\_\_\_\_\_\_\_\_\_\_\_\_\_\_\_\_\_\_\_\_\_\_\_\_\_\_\_\_\_\_\_\_\_\_\_\_\_\_\_\_\_\_\_\_\_\_\_\_\_\_\_\_\_\_\_\_\_\_\_\_\_\_\_\_\_\_\_\_\_\_\_\_\_\_\_\_\_\_\_\_\_\_

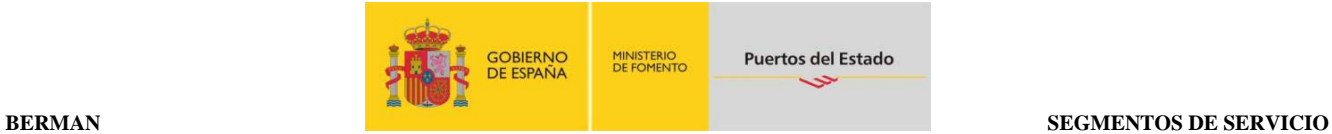

### **UNB CABECERA DEL INTERCAMBIO**

Función: Encabezar, identificar y especificar un intercambio.

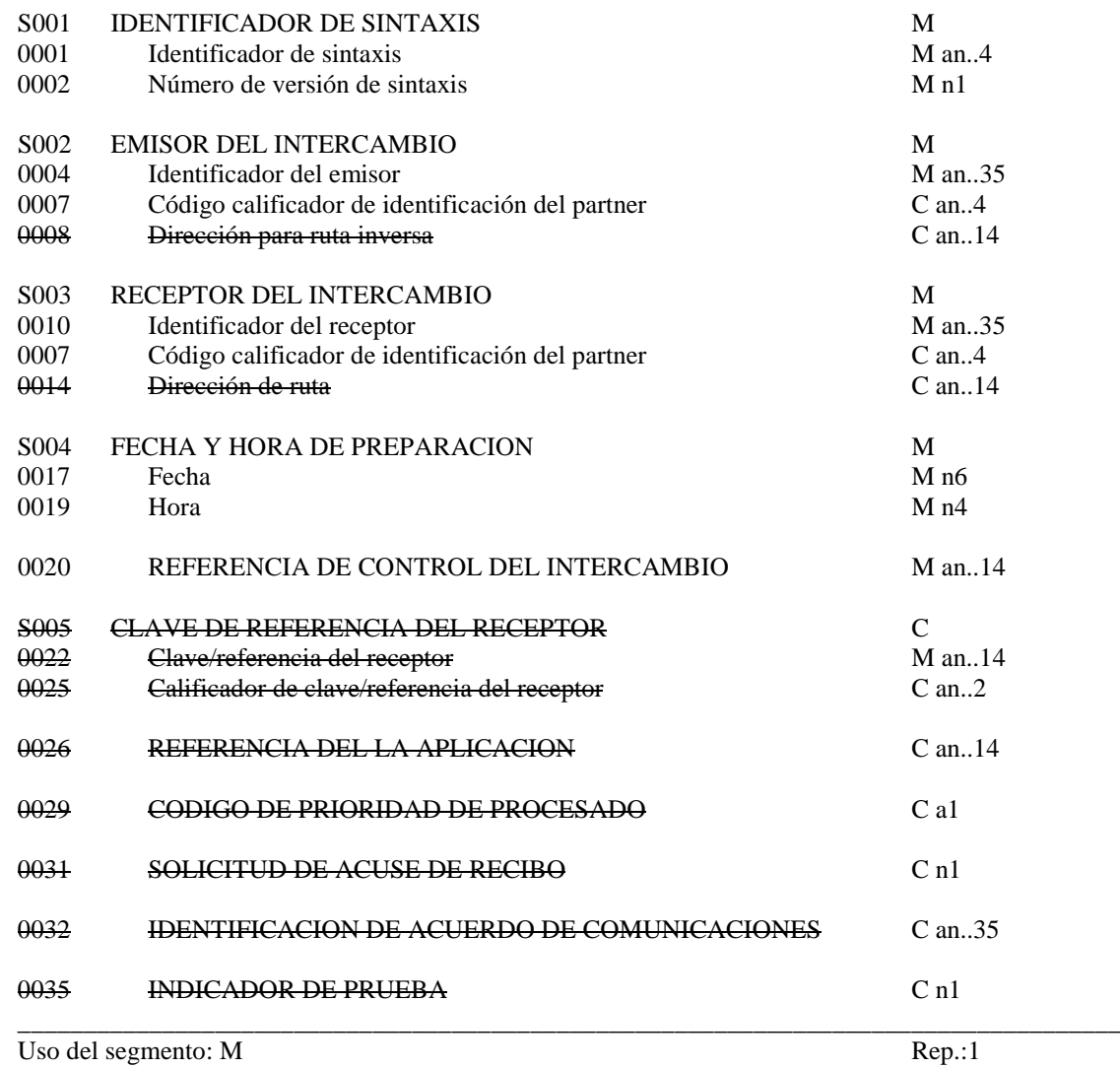

M S001 IDENTIFICADOR DE LA SINTAXIS<br>M 0001 Identificador de sintaxis

Identificador de sintaxis

*Identifica la sintaxis. Los tres primeros caracteres son "UNO" (UN/ECE, agencia controladora). Se propone "C" para el cuarto carácter (es decir, sintaxis = UNOC). "UNOC"*

M 0002 Nº de versión de sintaxis

*Se incrementa en una unidad por cada versión. Para esta versión debe ser la 2. "2"*

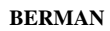

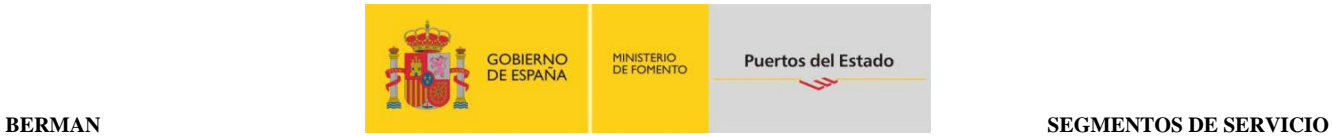

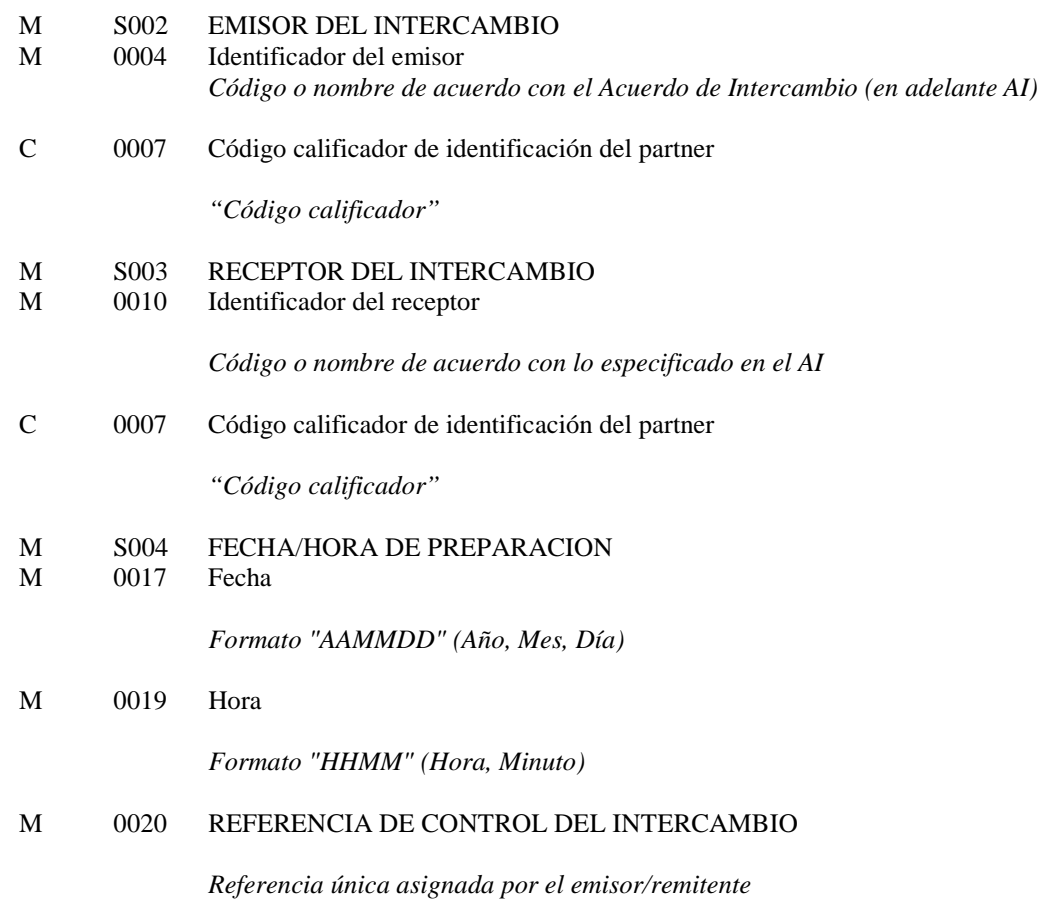

### \_\_\_\_\_\_\_\_\_\_\_\_\_\_\_\_\_\_\_\_\_\_\_\_\_\_\_\_\_\_\_\_\_\_\_\_\_\_\_\_\_\_\_\_\_\_\_\_\_\_\_\_\_\_\_\_\_\_\_\_\_\_\_\_\_\_\_\_\_\_\_\_\_\_\_\_\_\_\_\_\_\_\_\_ **COMENTARIOS**:

Los elementos de datos incluidos en este segmento y la codificación de los mismos se basarán principalmente en lo establecido por las partes en el Acuerdo de Intercambio \_\_\_\_\_\_\_\_\_\_\_\_\_\_\_\_\_\_\_\_\_\_\_\_\_\_\_\_\_\_\_\_\_\_\_\_\_\_\_\_\_\_\_\_\_\_\_\_\_\_\_\_\_\_\_\_\_\_\_\_\_\_\_\_\_\_\_\_\_\_\_\_\_\_\_\_\_\_\_\_\_\_\_\_

Ejemplo codificado: Sintaxis: "UNOC"; Versión:"2"; Emisor: "USUARIO 1"; Código calificador: " ZZ"; Identificador del Receptor: "PUERTO"; Código calificador: "ZZ"; Fecha: "9 de Julio de 2001"; Hora: "13:33"; Referencia de control del intercambio:"3355". **UNB+UNOC:2+USUARIO 1:ZZ+PUERTO:ZZ+010709:1333+3355'**

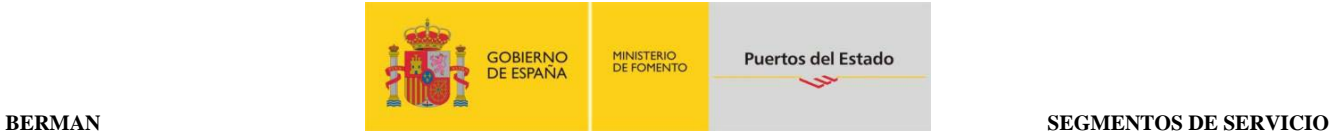

### **UNG CABECERA DEL GRUPO FUNCIONAL**

Función: Encabezar, identificar y especificar un grupo funcional. Para agrupar mensajes de un mismo tipo en aquellos intercambios que incluyan varios tipos de mensajes.

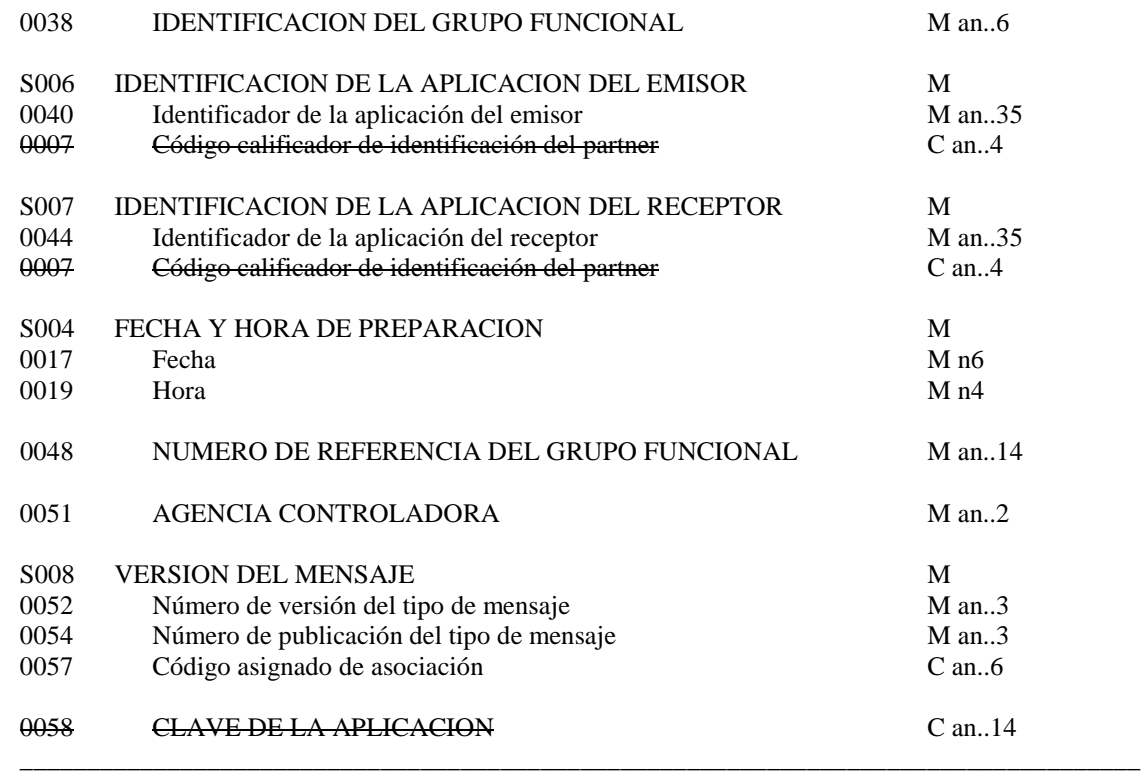

Uso del segmento: C Rep.:1

# M 0038 IDENTIFICACION DEL GRUPO FUNCIONAL *Identifica un tipo de mensaje en un grupo funcional. Por ejemplo: "BERMAN"*

- M S006 IDENTIFICACION DE LA APLICACION DEL EMISOR<br>M 0040 Identificación de la aplicación del emisor
- Identificación de la aplicación del emisor

Identifica el departamento, división dentro de la organización del emisor (A*I)*

M S007 IDENTIFICACION DE LA APLICACION DEL RECEPTOR<br>M 0044 Identificación de la aplicación del receptor Identificación de la aplicación del receptor

Identifica el departamento, división dentro de la organización del receptor (A*I)*

- M S004 FECHA/HORA DE PREPARACION
- M 0017 Fecha

*Formato "AAMMDD" (Año, Mes, Día)*

M 0019 Hora

*Formato "HHMM" (Hora, Minutos)*

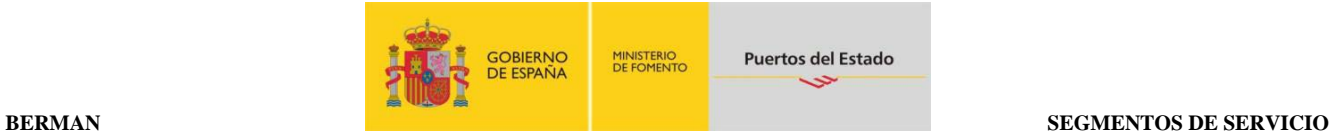

### M 0048 NUMERO DE REFERENCIA DEL GRUPO FUNCIONAL

*Número de referencia único asignada por la división/departamento del remitente*

M 0051 AGENCIA CONTROLADORA

*Código identifica la agencia controladora del mantenimiento y publicación del mensaje. Se indicará: "UN"*

- M S008 VERSION DEL MENSAJE
- M 0052 Número de versión del tipo de mensaje

*"D"*

M 0054 Número de publicación del tipo de mensaje

*"03A"*

O 0057 Código asignado de asociación

*Código asignado por la organización responsable del desarrollo y mantenimiento de la guía de usuario y que además sirve de identificación de la misma. En este caso: " PE1041"*

Ejemplo codificado: Tipo de mensaje: "BERMAN"; Departamento:"IT123"; Departamento receptor: "TI321"; Fecha: "9 de Julio de 2001"; Hora: "13:33"; Número de referencia:"12345"; Agencia controladora: "UN"; Versión mensaje: "D"; Directorio: "03A"; Código de asociación: "PE1041". **UNG+BERMAN+IT123+TI321+030109:1333+12345+UN+D:03A:PE1041'**

\_\_\_\_\_\_\_\_\_\_\_\_\_\_\_\_\_\_\_\_\_\_\_\_\_\_\_\_\_\_\_\_\_\_\_\_\_\_\_\_\_\_\_\_\_\_\_\_\_\_\_\_\_\_\_\_\_\_\_\_\_\_\_\_\_\_\_\_\_\_\_\_\_\_\_\_\_\_\_\_\_\_\_\_

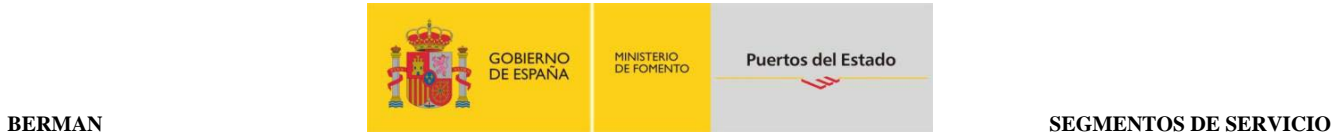

**UNE FINAL DE GRUPO FUNCIONAL**

Función: Finalizar un grupo funcional y comprobar si está completo.

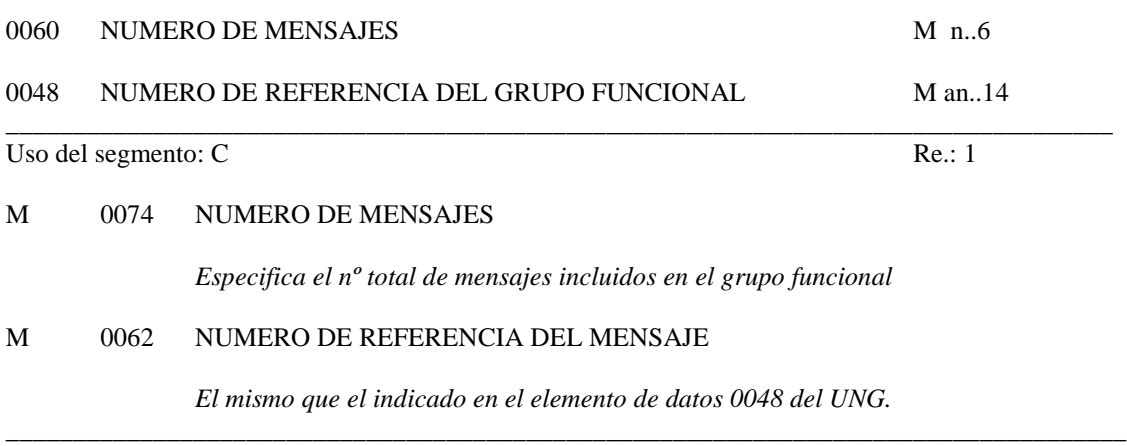

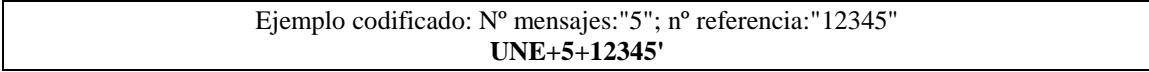

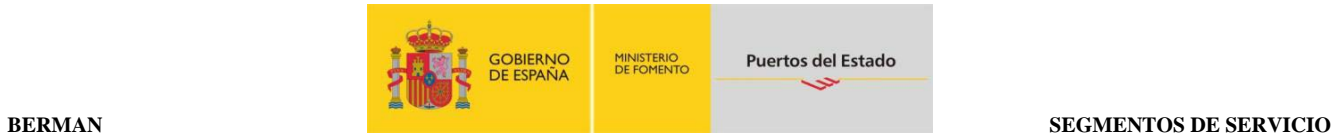

# **UNZ FINAL DEL INTERCAMBIO**

Función: Finalizar un intercambio y comprobar si está completo.

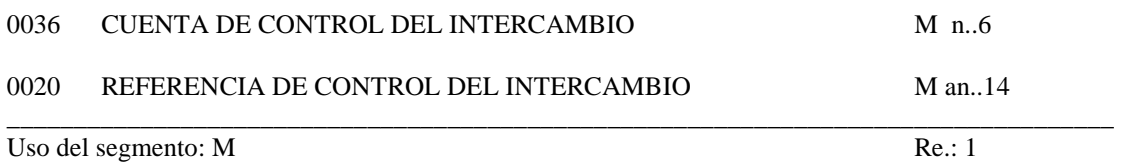

### M 0036 CUENTA DE CONTROL DEL INTERCAMBIO

*Cuenta el número de mensajes o en su caso el número de grupos funcionales. Debe aparecer al menos la relación de uno de ellos.*

### M 0020 REFERENCIA DE CONTROL DEL INTERCAMBIO

*La misma que la indicado en el elemento de datos 0020 del UNB.*  \_\_\_\_\_\_\_\_\_\_\_\_\_\_\_\_\_\_\_\_\_\_\_\_\_\_\_\_\_\_\_\_\_\_\_\_\_\_\_\_\_\_\_\_\_\_\_\_\_\_\_\_\_\_\_\_\_\_\_\_\_\_\_\_\_\_\_\_\_\_\_\_\_\_\_\_\_\_\_\_\_\_\_\_

### Ejemplo codificado: Nº mensajes:"2"; referencia:"3355" **UNZ+2+3355'**

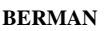

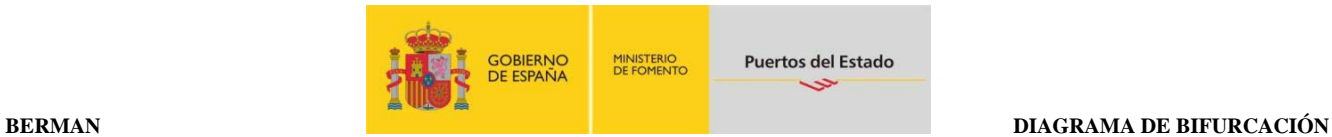

# <span id="page-12-0"></span>**3. DIAGRAMA DE BIFURCACION MENSAJE "BERMAN"**

# <span id="page-12-1"></span>**3.1. Indicadores del Diagrama De Bifurcacion**

- El carácter M, cuando se aplica a un elemento de datos simple, a un elemento de datos compuesto, a un segmento y/o a un grupo de segmentos, indica que es obligatorio incluirlo siguiendo las reglas de sintaxis de los mensajes UN/EDIFACT
- El carácter C, cuando se aplica a un elemento de datos simple, a un elemento de datos compuesto, a un segmento y/o a un grupo de segmentos, indica que su inclusión es condicional siguiendo las reglas de sintaxis de los mensajes UN/EDIFACT.

El detalle de la utilización de cada grupo de segmentos y segmentos incluidos en cuanto a su inclusión y al número de repeticiones está indicado en el apartado de estructura del mensaje.

# <span id="page-12-2"></span>**3.2. Diagrama de bifurcación del BERMAN.**

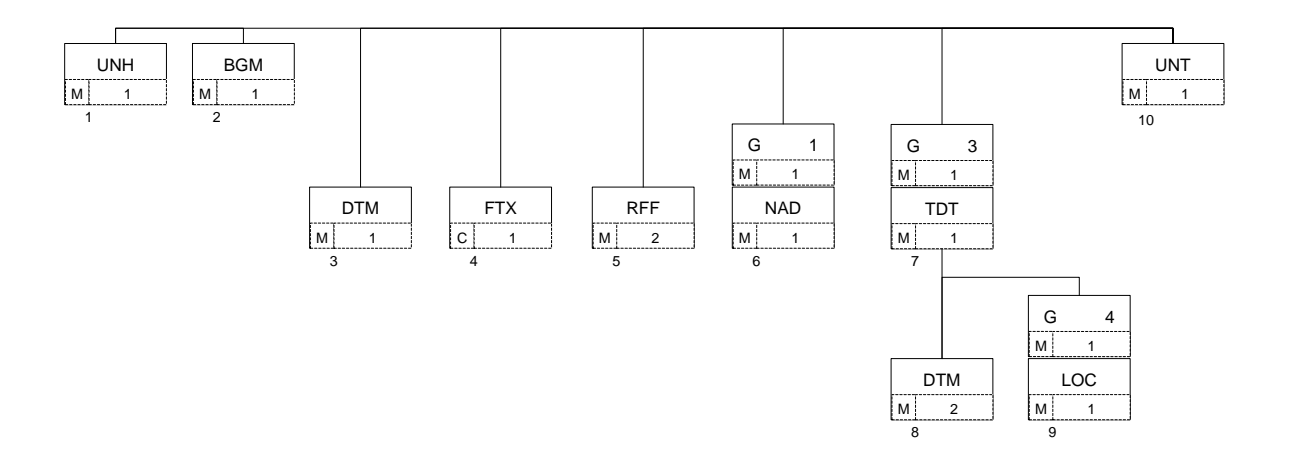

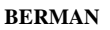

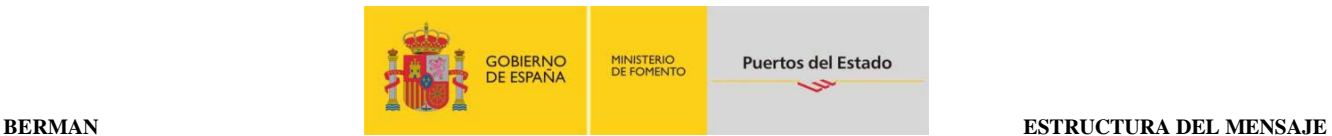

# <span id="page-13-0"></span>**4. ESTRUCTURA DEL MENSAJE**

### <span id="page-13-1"></span>**4.1 Segmentos del mensaje**

En este apartado se incluye una descripción detallada de los diferentes segmentos utilizados en el mensaje BERMAN con indicación para cada segmento de sus características, la función de sus elementos de datos simples y compuestos, la información sobre los códigos (si la hubiese) y un ejemplo codificado del segmento.

Para una mejor comprensión del apartado de descripción de segmentos, es necesario tener en cuenta que:

- Los elementos de datos tachados son los que no van a ser utilizados.
- El número de repeticiones de cada grupo, segmento, elemento de datos compuesto y elemento de datos simple así como su obligatoriedad viene indicado a continuación de la descripción del segmento en su forma estándar (incluye todos sus elementos de datos). Asimismo, en la línea correspondiente a cada elemento de datos compuesto/simple también viene indicado su condición de "*Mandatory*", Requerido ó Condicional según cada caso.
- Los caracteres "an..x" indican que el campo es de tipo alfanumérico y de longitud máxima x.
- Los caracteres "nx" indican que el campo es de tipo numérico y longitud x.
- El carácter R, indica que su inclusión es requerida en el "*Subset*" utilizado para la transacción electrónica de la Solicitud de atraque.
- Lo indicado por medio de letra *cursiva* es una explicación del código incluido en el elemento de datos o en su defecto, es un ejemplo de lo que puede contener un elemento de datos .
- Lo indicado entre "comillas" son códigos, detallando en cada caso, si es particular, sigue alguna de las recomendaciones UN o es un código estándar de otro tipo.

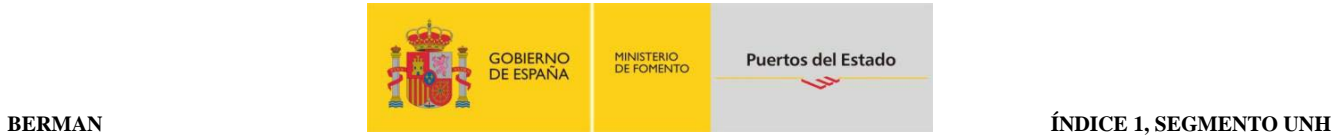

### **UNH CABECERA DE MENSAJE**

Función: Encabezar, identificar y especificar un mensaje..

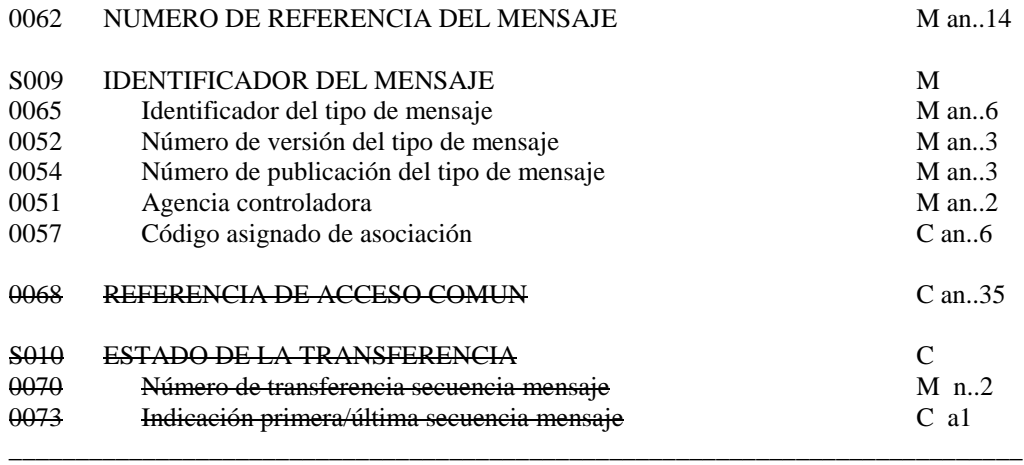

# Uso del segmento: M Rep.:1

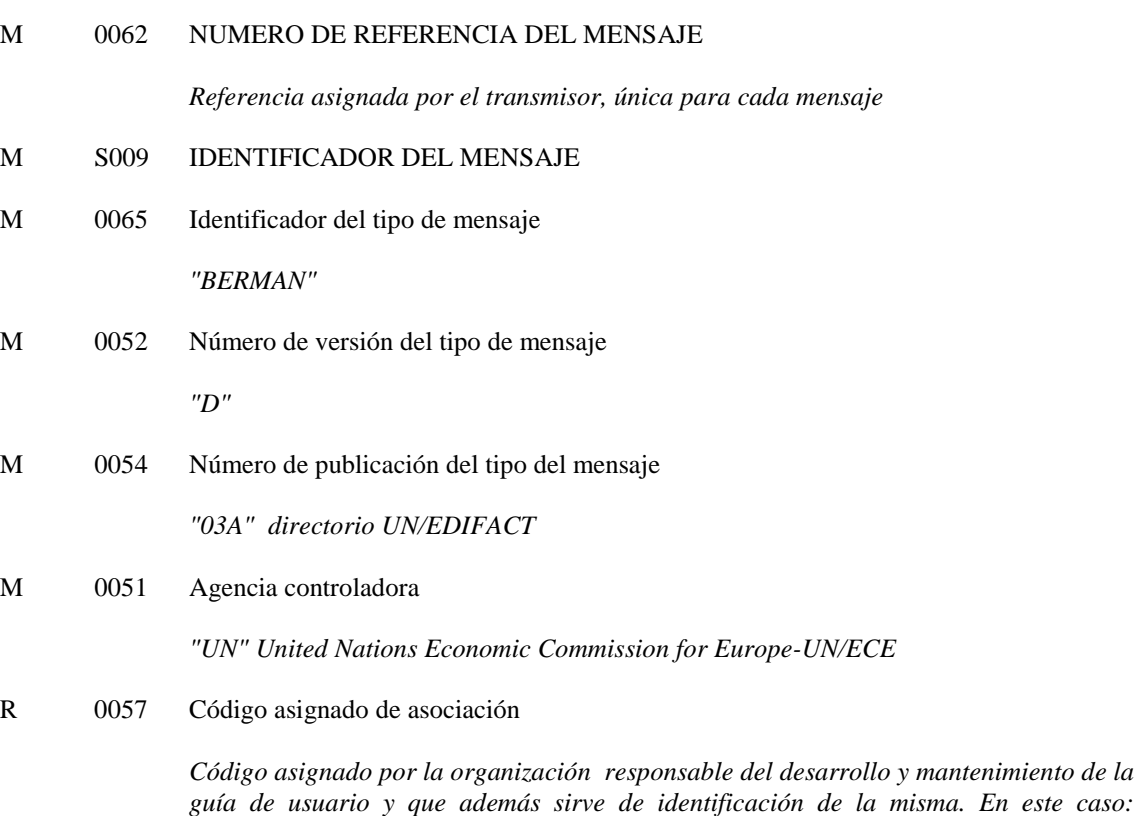

*"PE1041"*

Ejemplo codificado: Nº referencia mensaje" 12349712345"; tipo:" BERMAN; Directorio:"D03A"; Código de asociación: PE1041 **UNH+12349712345+BERMAN:D:03A:UN:PE1041'**

\_\_\_\_\_\_\_\_\_\_\_\_\_\_\_\_\_\_\_\_\_\_\_\_\_\_\_\_\_\_\_\_\_\_\_\_\_\_\_\_\_\_\_\_\_\_\_\_\_\_\_\_\_\_\_\_\_\_\_\_\_\_\_\_\_\_\_\_\_\_\_\_\_\_\_\_\_\_\_\_\_\_\_\_

*guía de usuario y que además sirve de identificación de la misma. En este caso:* 

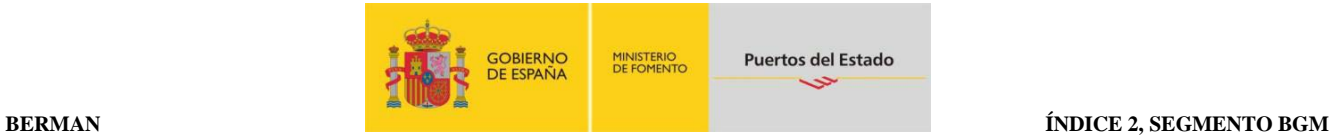

# **BGM INICIO DEL MENSAJE**

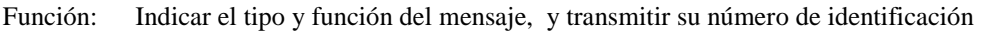

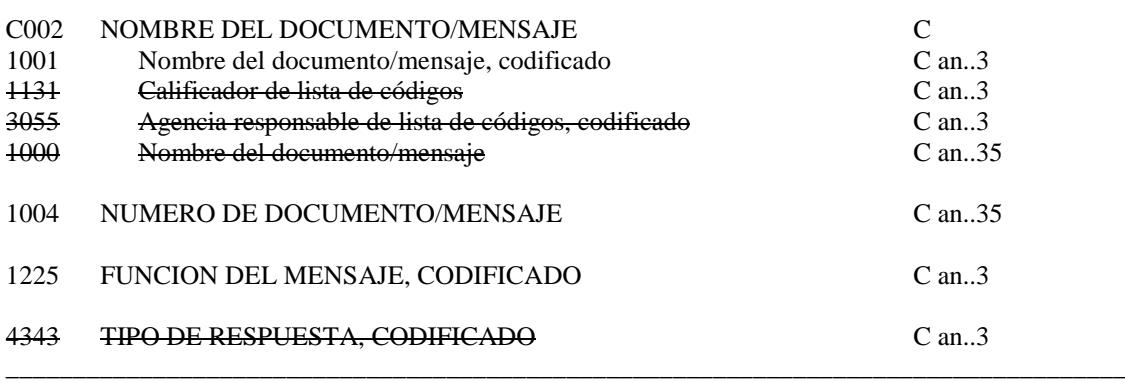

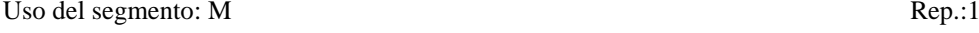

- R C002 NOMBRE DOCUMENTO/MENSAJE
- R 1001 Nombre del documento/mensaje, codificado

*"259" Fecha real de llegada/salida del buque asociado a la escala.*

R 1004 NUMERO DEL DOCUMENTO/MENSAJE

*Indicar el nº de mensaje único por envío.*

R 1225 FUNCION DEL MENSAJE, CODIFICADO

*Utilizar los siguientes códigos por mensaje, según corresponda:*

*"61" Notificación Hora Real de Entrada (ATA)*

*"62" Notificación Hora Real de Salida (ATD)*

# **COMENTARIO:**

Con la función "61" se enviará la Hora Real de Entrada (ATA). Con la función "62" se enviará la Hora Real de Salida (ATD), y opcionalmente se podrá incluir la Hora Real de Entrada (ATA). Ver DTM grupo 3.

\_\_\_\_\_\_\_\_\_\_\_\_\_\_\_\_\_\_\_\_\_\_\_\_\_\_\_\_\_\_\_\_\_\_\_\_\_\_\_\_\_\_\_\_\_\_\_\_\_\_\_\_\_\_\_\_\_\_\_\_\_\_\_\_\_\_\_\_\_\_\_\_\_\_\_\_\_\_\_\_\_\_\_\_

\_\_\_\_\_\_\_\_\_\_\_\_\_\_\_\_\_\_\_\_\_\_\_\_\_\_\_\_\_\_\_\_\_\_\_\_\_\_\_\_\_\_\_\_\_\_\_\_\_\_\_\_\_\_\_\_\_\_\_\_\_\_\_\_\_\_\_\_\_\_\_\_\_\_\_\_\_\_\_\_\_\_\_\_

Ejemplo: Nº solicitud 48110501234. Notificación Hora Real de Llegada. **BGM+259+48110501234+61'**

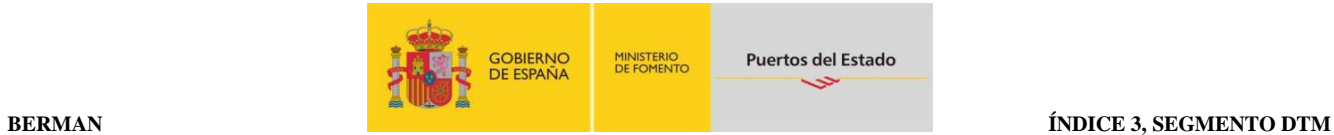

### **DTM FECHA/HORA/PERIODO**

Función: Especificar fecha, hora y periodo

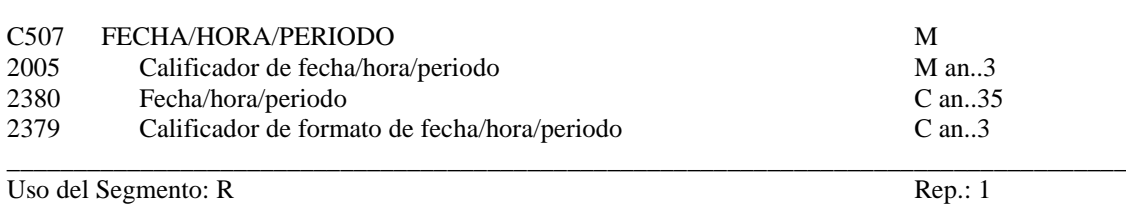

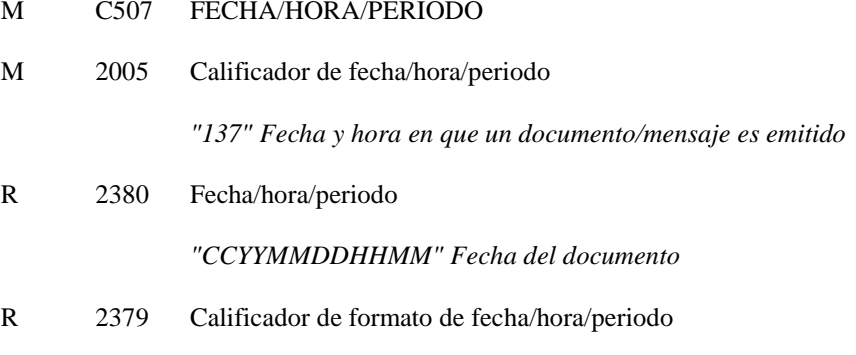

*"203" CCYYMMDDHHMM, año, mes, dia, hora, minuto*

### \_\_\_\_\_\_\_\_\_\_\_\_\_\_\_\_\_\_\_\_\_\_\_\_\_\_\_\_\_\_\_\_\_\_\_\_\_\_\_\_\_\_\_\_\_\_\_\_\_\_\_\_\_\_\_\_\_\_\_\_\_\_\_\_\_\_\_\_\_\_\_\_\_\_\_\_\_\_\_\_\_\_\_\_ **COMENTARIOS**:

Se incluirá siempre la fecha de emisión de este mensaje.

Ejemplo codificado: Fecha de emisión del mensaje, 10 de Junio de 2014 a las 1200 Hrs. **DTM+137:201406101200:203**'

\_\_\_\_\_\_\_\_\_\_\_\_\_\_\_\_\_\_\_\_\_\_\_\_\_\_\_\_\_\_\_\_\_\_\_\_\_\_\_\_\_\_\_\_\_\_\_\_\_\_\_\_\_\_\_\_\_\_\_\_\_\_\_\_\_\_\_\_\_\_\_\_\_\_\_\_\_\_\_\_\_\_\_\_

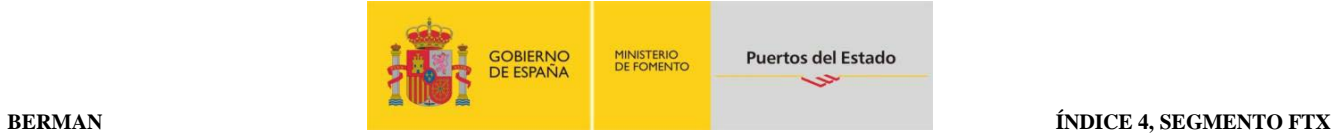

## **FTX TEXTO LIBRE**

Función: Proporciona información en forma de texto en formato libre o codificada.

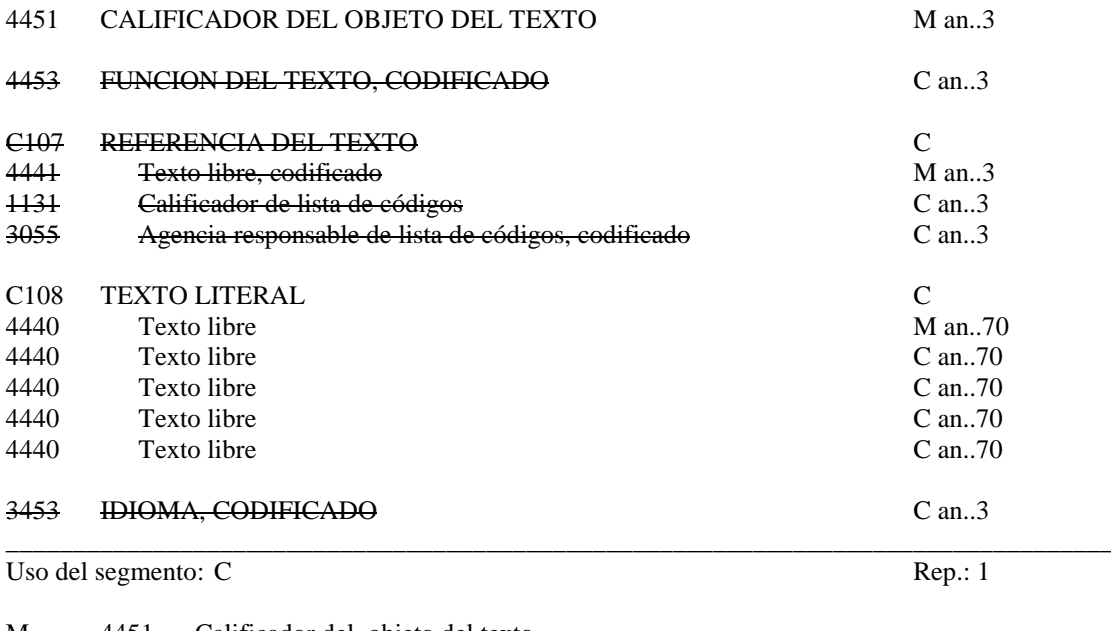

- M 4451 Calificador del objeto del texto *"AAI" Información general*
- C C108 TEXTO LITERAL<br>M 4440 Texto libre

Texto libre

# **COMENTARIOS**:

Este segmento permite enviar observaciones en texto libre por parte de la Autoridad Portuaria.

# Ejemplo codificado: "Entra y sale en el día" **FTX+AAI+++ENTRA Y SALE EN EL DIA'**

**\_\_\_\_\_\_\_\_\_\_\_\_\_\_\_\_\_\_\_\_\_\_\_\_\_\_\_\_\_\_\_\_\_\_\_\_\_\_\_\_\_\_\_\_\_\_\_\_\_\_\_\_\_\_\_\_\_\_\_\_\_\_\_\_\_\_\_\_\_\_\_\_\_\_\_\_\_\_\_\_\_\_\_**

**\_\_\_\_\_\_\_\_\_\_\_\_\_\_\_\_\_\_\_\_\_\_\_\_\_\_\_\_\_\_\_\_\_\_\_\_\_\_\_\_\_\_\_\_\_\_\_\_\_\_\_\_\_\_\_\_\_\_\_\_\_\_\_\_\_\_\_\_\_\_\_\_\_\_\_\_\_\_\_\_\_\_\_**

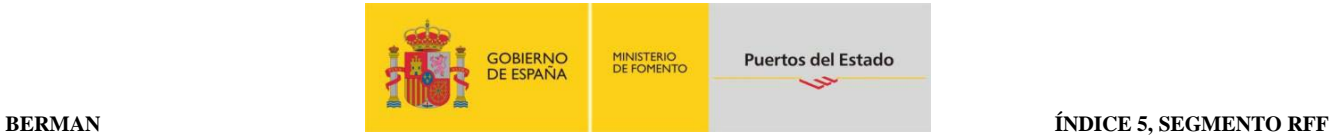

\_\_\_\_\_\_\_\_\_\_\_\_\_\_\_\_\_\_\_\_\_\_\_\_\_\_\_\_\_\_\_\_\_\_\_\_\_\_\_\_\_\_\_\_\_\_\_\_\_\_\_\_\_\_\_\_\_\_\_\_\_\_\_\_\_\_\_\_\_\_\_\_\_\_\_\_\_\_\_\_\_\_\_\_\_\_\_\_\_\_\_\_\_\_\_\_\_\_

### **RFF REFERENCIA**

Función: Especificar una referencia.

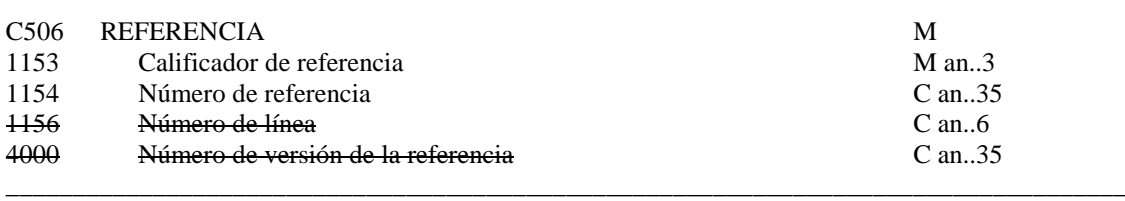

Uso del segmento: M Rep.: 2

### M C506 REFERENCIA

### M 1153 Calificador de la referencia

*"ATZ" Referencia, en este caso será el número de escala asignada.*

*"VM" (Call Sign)Distintivo de llamada.*

# R 1154 Número de referencia

Para el calificador ATZ:

*"Número de escala" Conforme al formato acordado entre las Autoridades Portuarias: PPPPPAAAANNNNN (Puerto de Escala, Año de la asignación de la escala y número secuencial)* 

Para el calificador VM:

*"Distintivo de Lllamada" Se utilizará solo cuando no exista Código OMI, o MMSI para identificar el buque.*

### **COMENTARIOS:**

Identificar el número de escala asociada.

Ejemplo codificado: Nº de escala: "ESBCN201412345" **RFF+ATZ:ESBCN201412345'**

\_\_\_\_\_\_\_\_\_\_\_\_\_\_\_\_\_\_\_\_\_\_\_\_\_\_\_\_\_\_\_\_\_\_\_\_\_\_\_\_\_\_\_\_\_\_\_\_\_\_\_\_\_\_\_\_\_\_\_\_\_\_\_\_\_\_\_\_\_\_\_\_\_\_\_\_\_\_\_\_\_\_\_\_

\_\_\_\_\_\_\_\_\_\_\_\_\_\_\_\_\_\_\_\_\_\_\_\_\_\_\_\_\_\_\_\_\_\_\_\_\_\_\_\_\_\_\_\_\_\_\_\_\_\_\_\_\_\_\_\_\_\_\_\_\_\_\_\_\_\_\_\_\_\_\_\_\_\_\_\_\_\_\_\_\_\_\_

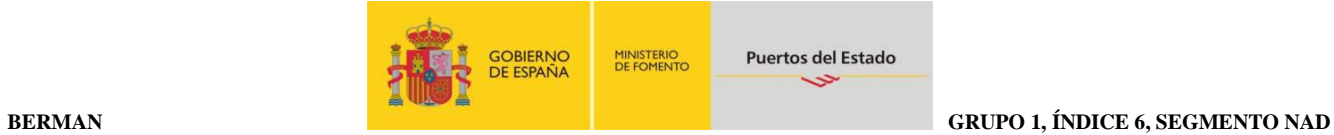

\_\_\_\_\_\_\_\_\_\_\_\_\_\_\_\_\_\_\_\_\_\_\_\_\_\_\_\_\_\_\_\_\_\_\_\_\_\_\_\_\_\_\_\_\_\_\_\_\_\_\_\_\_\_\_\_\_\_\_\_\_\_\_\_\_\_\_\_\_\_\_\_\_\_\_\_\_\_\_\_\_\_\_\_\_\_\_\_\_\_\_\_\_\_\_\_\_\_

# **NAD NOMBRE Y DIRECCION**

Función: Especificar el nombre y dirección y su función relacionada.

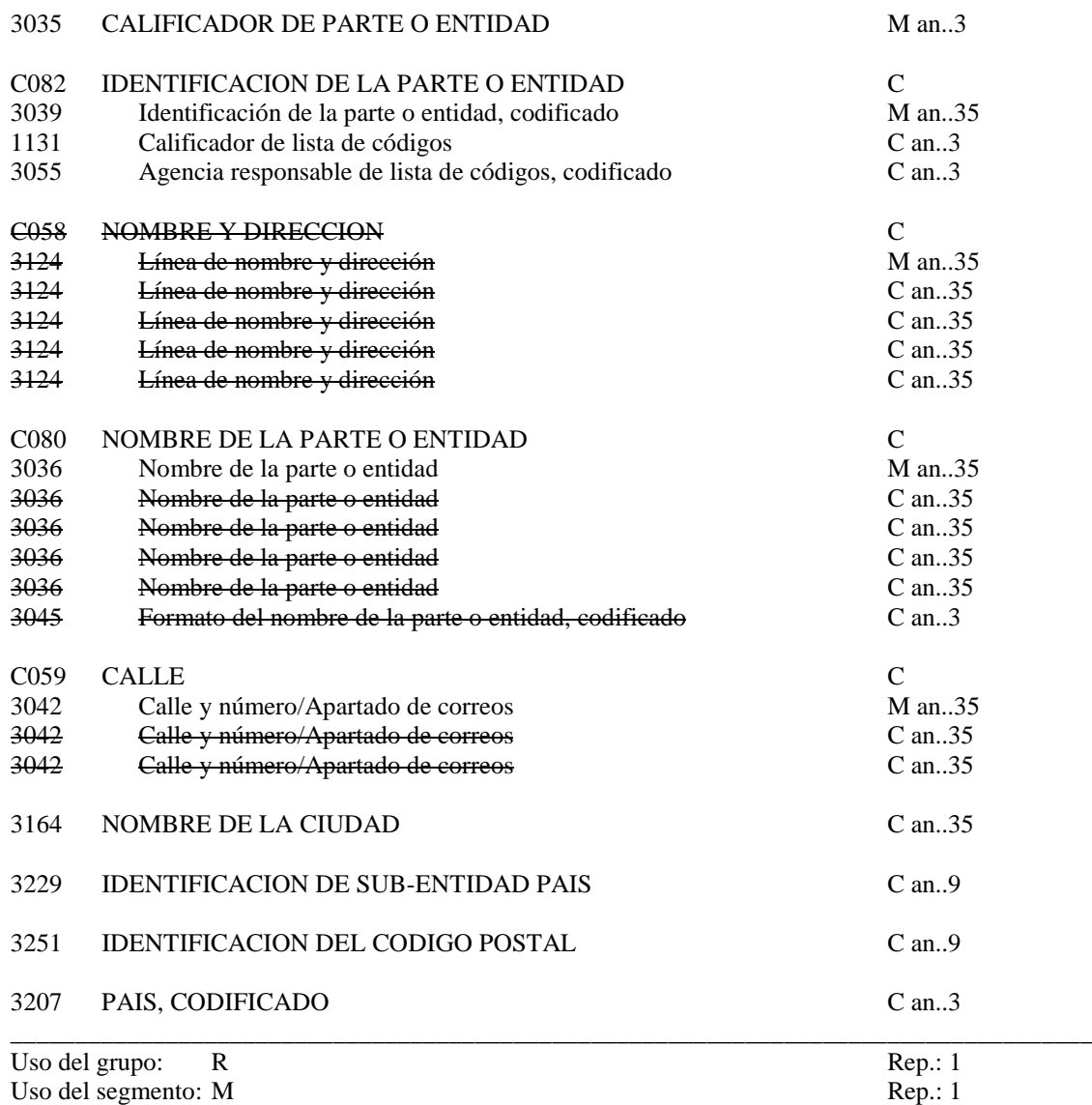

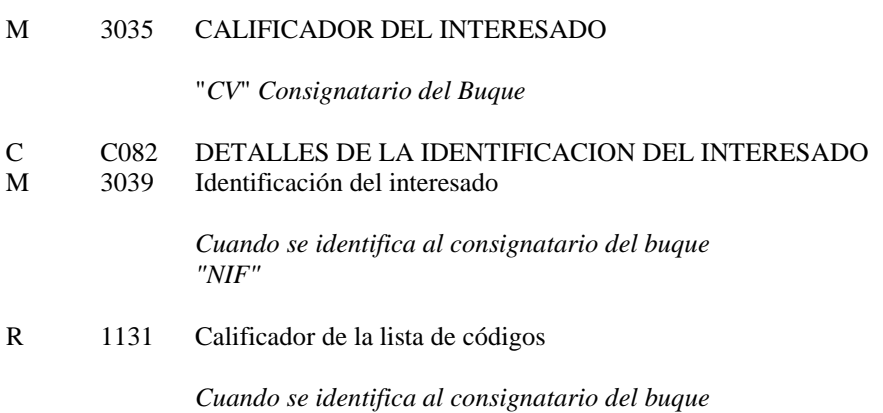

*"167" Código asignado por Hacienda a efectos de tasas.*

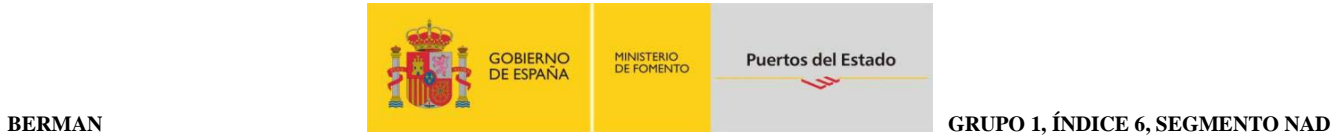

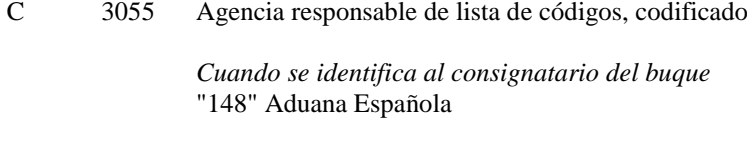

R C080 NOMBRE DE LA PARTE O ENTIDAD<br>M 3036 Nombre de la parte o entidad

Nombre de la parte o entidad

*"Nombre" 35 caracteres*

# **COMENTARIOS:**

Será obligatorio declarar la empresa consignataria del buque. La identificación del consignatario del buque será el NIF.

\_\_\_\_\_\_\_\_\_\_\_\_\_\_\_\_\_\_\_\_\_\_\_\_\_\_\_\_\_\_\_\_\_\_\_\_\_\_\_\_\_\_\_\_\_\_\_\_\_\_\_\_\_\_\_\_\_\_\_\_\_\_\_\_\_\_\_\_\_\_\_\_\_\_\_\_\_\_\_\_\_\_\_\_

Ejemplo codificado: NIF consignatario buque: "13555777R"; Nombre: "Transmarine"; **NAD+CV+13555777R:167:148++TRANSMARINE'**

\_\_\_\_\_\_\_\_\_\_\_\_\_\_\_\_\_\_\_\_\_\_\_\_\_\_\_\_\_\_\_\_\_\_\_\_\_\_\_\_\_\_\_\_\_\_\_\_\_\_\_\_\_\_\_\_\_\_\_\_\_\_\_\_\_\_\_\_\_\_\_\_\_\_\_\_\_\_\_\_\_\_\_\_

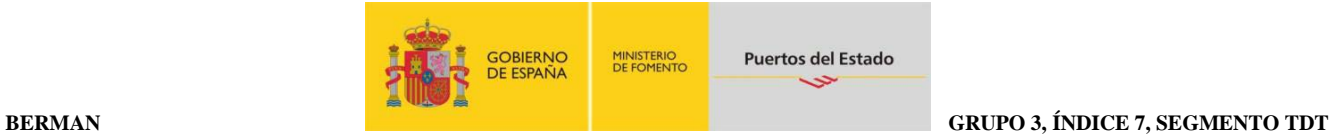

# **TDT DETALLES DEL TRANSPORTE**

Función: Especificar el modo y medio de transporte.

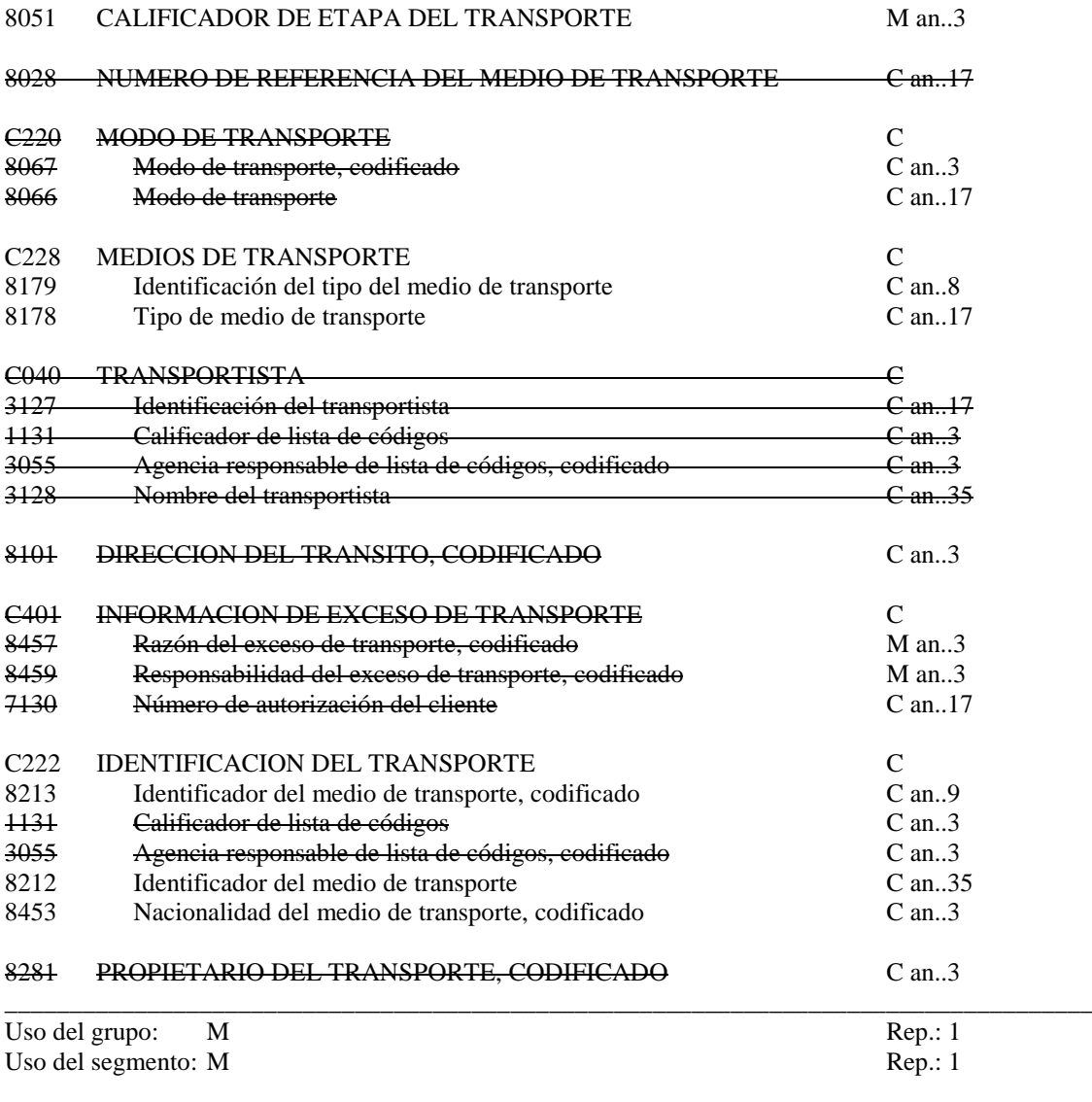

M 8051 CALIFICADOR DE ETAPA DEL TRANSPORTE

*"20" Transporte principal*

# C C228 MEDIOS DE TRANSPORTE<br>C 8179 Identificación del tipo del med

Identificación del tipo del medio del transporte

"*Tipo de buque". Lista de códigos en el BERMAN de Solicitud de Escala.*

C 8178 Tipo de medio de transporte

*"Literal complementario al tipo anterior, si se desea un nivel mayor de descripción"*

- R C222 IDENTIFICACION DEL TRANSPORTE<br>R 8213 Identificador del medio de transporte, codi
- Identificador del medio de transporte, codificado

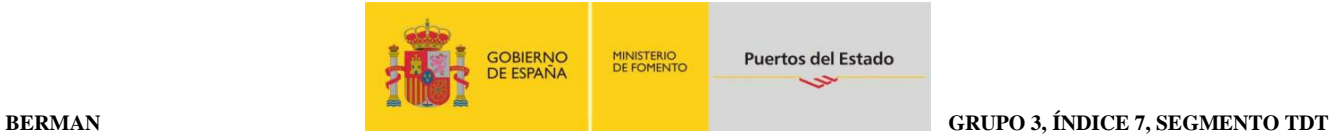

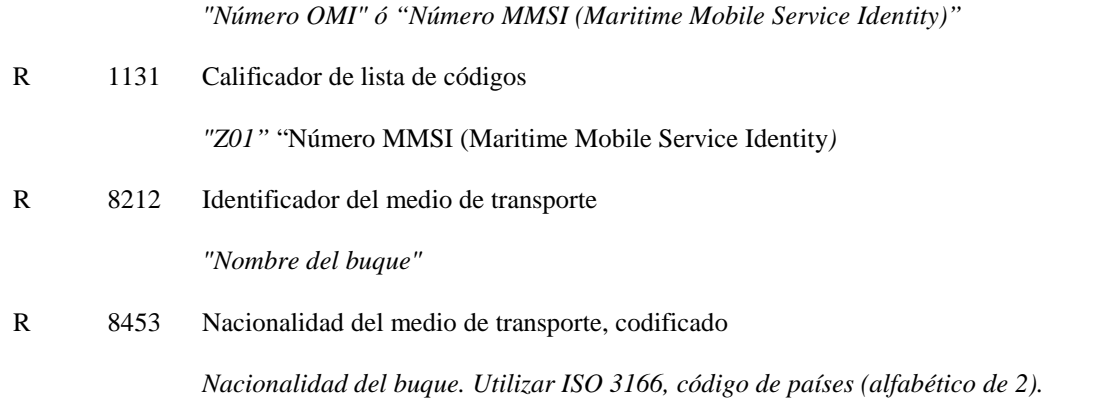

### **COMENTARIOS:**

En todos los casos será obligatorio rellenar el calificador del medio de transporte, el nombre del buque y su nacionalidad.

\_\_\_\_\_\_\_\_\_\_\_\_\_\_\_\_\_\_\_\_\_\_\_\_\_\_\_\_\_\_\_\_\_\_\_\_\_\_\_\_\_\_\_\_\_\_\_\_\_\_\_\_\_\_\_\_\_\_\_\_\_\_\_\_\_\_\_\_\_\_\_\_\_\_\_\_\_\_\_\_\_\_\_\_

La identificación del Buque se hará preferentemente por el Número OMI, si no tuviera, por el número MMSI, y en el caso de no poderse identificar por los dos anteriores, se utilizará el Call Sign (Índice 5 Seg. RFF).

Si en el ED8213 se declara el "Número OMI" no se indicará el ED 1131. En cambio si se indica en el ED8213 el "Número MMSI" se declarará a continuación "Z01" en el ED1131 para indicar que se trata de este identificador.

En el caso de rellenar el E.D. compuesto C228 se indicará el código identificando el tipo de buque y, en su caso, el literal complementario. *\_\_\_\_\_\_\_\_\_\_\_\_\_\_\_\_\_\_\_\_\_\_\_\_\_\_\_\_\_\_\_\_\_\_\_\_\_\_\_\_\_\_\_\_\_\_\_\_\_\_\_\_\_\_\_\_\_\_\_\_\_\_\_\_\_\_\_\_\_\_\_\_\_\_\_\_\_\_\_\_\_\_\_\_*

> Ejemplo codificado:Tipo de buque: "Petrolero"; Número OMI: 335533; Nombre: "Iranzu"; Nacionalidad: "Española" **TDT+20+++BO++++335533:::IRANZU:ES'**

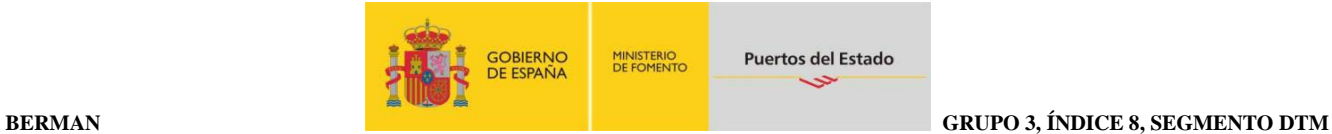

### **DTM FECHA/HORA/PERIODO**

Función: Especificar fecha, hora y periodo

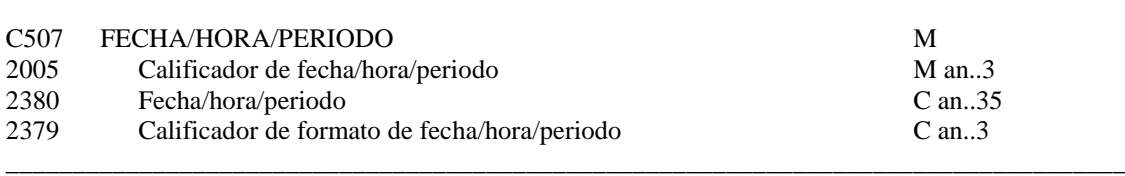

Uso del Grupo: R Rep.: 1 Uso del Segmento: R Rep.: 2

### C C507 FECHA/HORA/PERIODO

M 2005 Calificador de fecha/hora/periodo

*"178" Fecha Real de llegada (ATA) "186" Fecha Real de salida (ATD)*

R 2380 Fecha/hora/periodo

*"CCYYMMDDHHMM" Fecha relativa a la escala del buque*

R 2379 Calificador de formato de fecha/hora/periodo

"203"

### **COMENTARIOS:**

Con la función "61" sólo se enviará una ocurrencia de este segmento para declarar el ATA (Hora Real de Entrada).

\_\_\_\_\_\_\_\_\_\_\_\_\_\_\_\_\_\_\_\_\_\_\_\_\_\_\_\_\_\_\_\_\_\_\_\_\_\_\_\_\_\_\_\_\_\_\_\_\_\_\_\_\_\_\_\_\_\_\_\_\_\_\_\_\_\_\_\_\_\_\_\_\_\_\_\_\_\_\_\_\_\_\_\_

Con la función "62" se enviará una ocurrencia de este segmento para declarar el ATD (Hora Real de Salida) y opcionalmente se podrá incluir de forma adicional una ocurrencia para declarar el ATA (Hora Real de Entrada).

\_\_\_\_\_\_\_\_\_\_\_\_\_\_\_\_\_\_\_\_\_\_\_\_\_\_\_\_\_\_\_\_\_\_\_\_\_\_\_\_\_\_\_\_\_\_\_\_\_\_\_\_\_\_\_\_\_\_\_\_\_\_\_\_\_\_\_\_\_\_\_\_\_\_\_\_\_\_\_\_\_\_\_\_

Ejemplo codificado: ATA: 19 de Julio de 2010, a las 8:00 Hrs; ETD:19 de Julio de 2010 a las 18:00 Hrs. **DTM+178:201007190800:203**' **DTM+186:201007191800:203**'

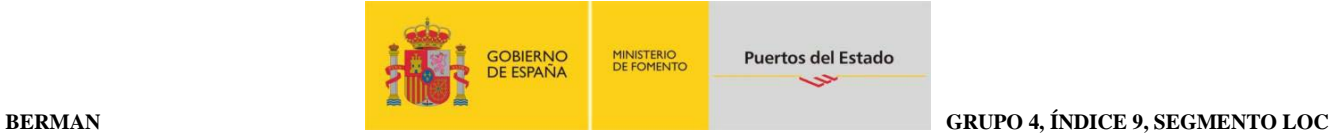

## **LOC IDENTIFICACION DE LUGAR/LOCALIDAD**

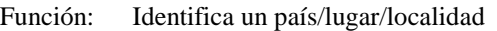

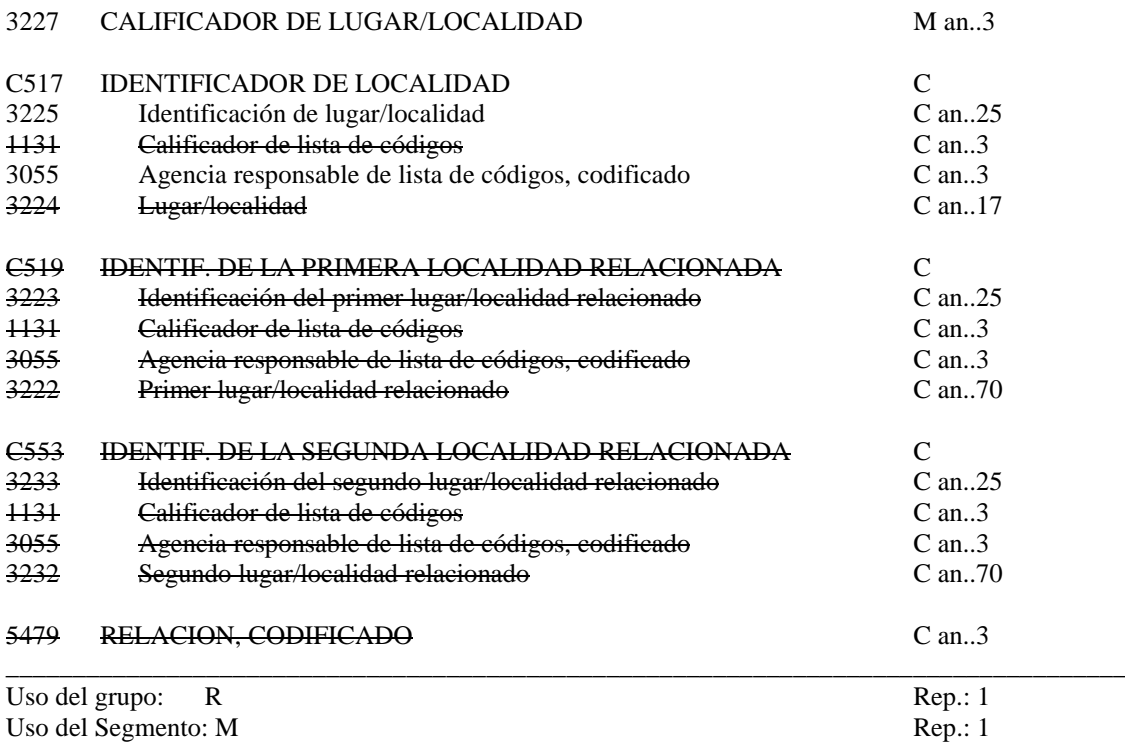

### R 3227 CALIFICADOR DEL LUGAR/SITUACION *"153" Puerto de escala*

### R C517 IDENTIFICACION DEL LUGAR

R 3225 Place/location identification *Indicar lugar al que se refiere el calificador anterior, utilizando el código UN/LOCODE (nación codificada alfanumérica de 2 caracteres ISO 3166 y el puerto o localidad con tres caracteres).* 

R 3055 Agencia responsable de lista de códigos, codificado *"6" UN/ECE (UN/LOCODE)*

# **COMENTARIOS:**

Este segmento sirve para identificar el Puerto de la Escala.

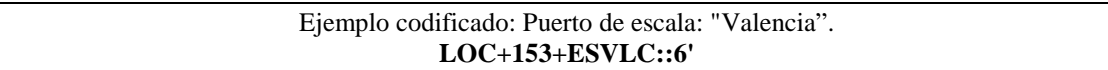

**\_\_\_\_\_\_\_\_\_\_\_\_\_\_\_\_\_\_\_\_\_\_\_\_\_\_\_\_\_\_\_\_\_\_\_\_\_\_\_\_\_\_\_\_\_\_\_\_\_\_\_\_\_\_\_\_\_\_\_\_\_\_\_\_\_\_\_\_\_\_\_\_\_\_\_\_\_\_\_\_\_\_\_\_**

\_\_\_\_\_\_\_\_\_\_\_\_\_\_\_\_\_\_\_\_\_\_\_\_\_\_\_\_\_\_\_\_\_\_\_\_\_\_\_\_\_\_\_\_\_\_\_\_\_\_\_\_\_\_\_\_\_\_\_\_\_\_\_\_\_\_\_\_\_\_\_\_\_\_\_\_\_\_\_\_\_\_\_\_

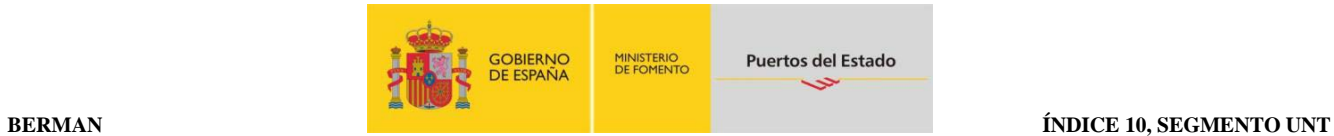

# **UNT FINAL DE MENSAJE**

Función: Finalizar un mensaje y comprobar si está completo.

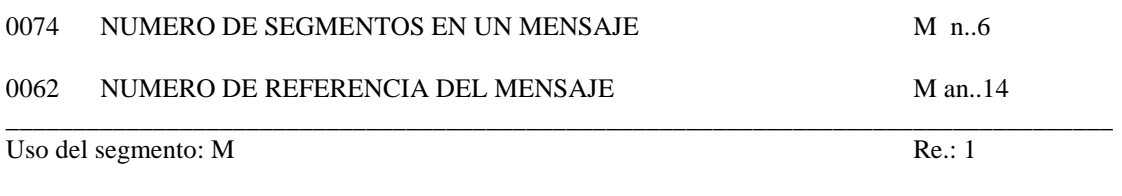

# M 0074 NUMERO DE SEGMENTOS EN UN MENSAJE

*Especifica el nº total de segmentos incluidos en el mensaje*

### M 0062 NUMERO DE REFERENCIA DEL MENSAJE

*El mismo que el indicado en el elemento de datos 0062 del UNH. De esta manera comprueba la finalización del mensaje.*

Ejemplo codificado: Nº segmentos:"10"; nº referencia:"12349712345" **UNT+10+12349712345'**

\_\_\_\_\_\_\_\_\_\_\_\_\_\_\_\_\_\_\_\_\_\_\_\_\_\_\_\_\_\_\_\_\_\_\_\_\_\_\_\_\_\_\_\_\_\_\_\_\_\_\_\_\_\_\_\_\_\_\_\_\_\_\_\_\_\_\_\_\_\_\_\_\_\_\_\_\_\_\_\_\_\_\_\_

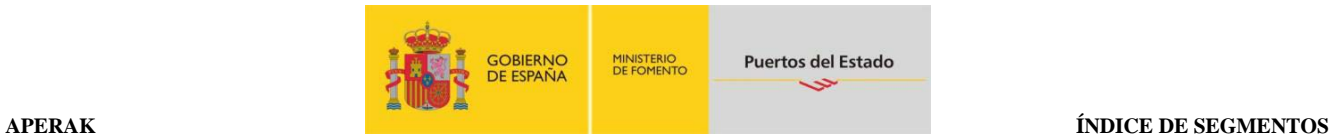

# **5. ÍNDICE DE SEGMENTOS**

### <span id="page-26-0"></span>**5.1 Indice de segmentos utilizados**

- **UNH** Nº de referencia del mensaje/ Nombre/ Versión/ directorio.
- **BGM** Tipo documento/ Nº documento/ Función del mensaje.<br>**DTM** Fecha y hora de emisión del mensaje.
- Fecha y hora de emisión del mensaje.
- **FTX** Observaciones.
- **RFF** Número de escala/ Call Sign **NAD** Identificación del consignata
- Identificación del consignatario del buque.
- Modo de transporte/Tipo de buque/ Número Lloyd´s/ Nombre del buque/ Nacionalidad **TDT:** Modo de tra<br>**DTM:** ATA/ATD
- 
- **LOC:** Puerto de escala
- **UNT:** Número de segmentos/ Número de referencia del mensaje.

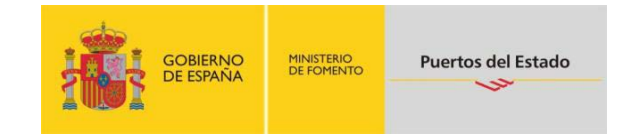

# GUÍA DEL USUARIO RESPUESTA ATA/ATD SUBSET DEL MENSAJE APERAK

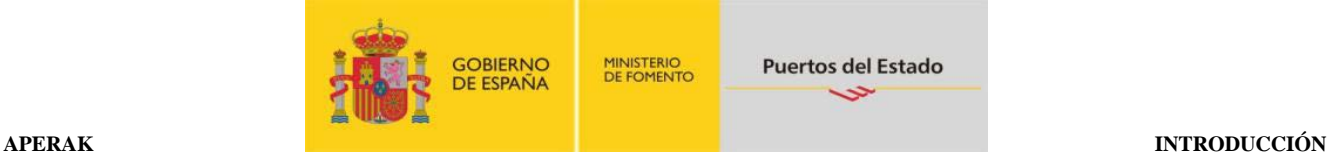

# <span id="page-28-0"></span>**PARTE B: APERAK**

# <span id="page-28-1"></span>**1. INTRODUCCIÓN**

En este apartado de la transacción "ATA/ATD", se describe la respuesta que el remitente del mensaje de la solicitud de escala va a recibir. El mensaje es un *subset* del APERAK, (*Application Error and Acknowledgement Message*). El directorio de referencia es el D03A.

# <span id="page-28-2"></span>**1.1 Campo de aplicación**

Este es el mensaje que utilizará la Autoridad Portuaria como respuesta al Registro de ATA y ATD. En consecuencia, las funciones para las que se va a utilizar el mensaje APERAK son:

1- Acuse de recibo

2.- Rechazo de la notificación o modificación y comunicación de errores detectados.

# <span id="page-28-3"></span>**1.2 Referencias del mensaje**

- \* Número de mensaje secuencial en el ED 0062 del segmento de servicio UNH. Este número será asignado, de forma secuencial, por el remitente para cada mensaje.
- \* Número de escala, asignado en el ED 1004 del segmento BGM.
- \* Número de referencia del mensaje al que se responde, en el ED 1154 del segmento RFF.

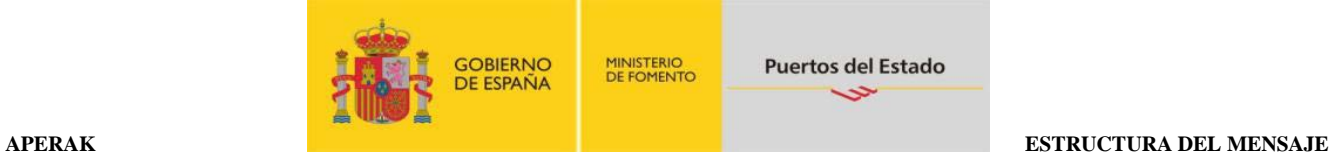

# <span id="page-29-0"></span>**2. DIAGRAMA DE BIFURCACIÓN MENSAJE APERAK**

### <span id="page-29-1"></span>**2.1.Indicadores del diagrama de bifurcación**

- El carácter M, cuando se aplica a un elemento de datos simple, elemento de datos compuesto, segmento y/o grupo de segmentos, indica que es obligatorio incluirlo siguiendo la sintaxis de los mensajes UN/EDIFACT.
- El carácter C, en los mismos casos indicados en el punto anterior, indica que su inclusión es condicional siguiendo la sintaxis de los mensajes UN/EDIFACT.

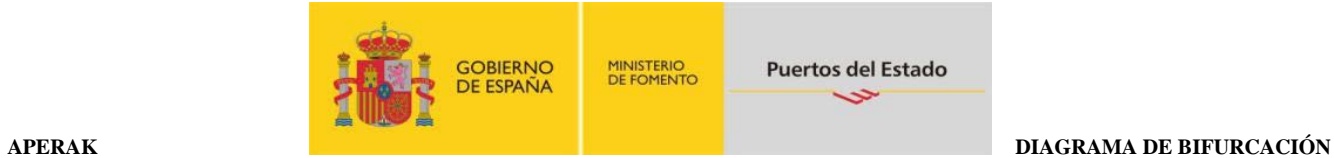

# <span id="page-30-0"></span>**2.2. Diagrama de bifurcación del APERAK.**

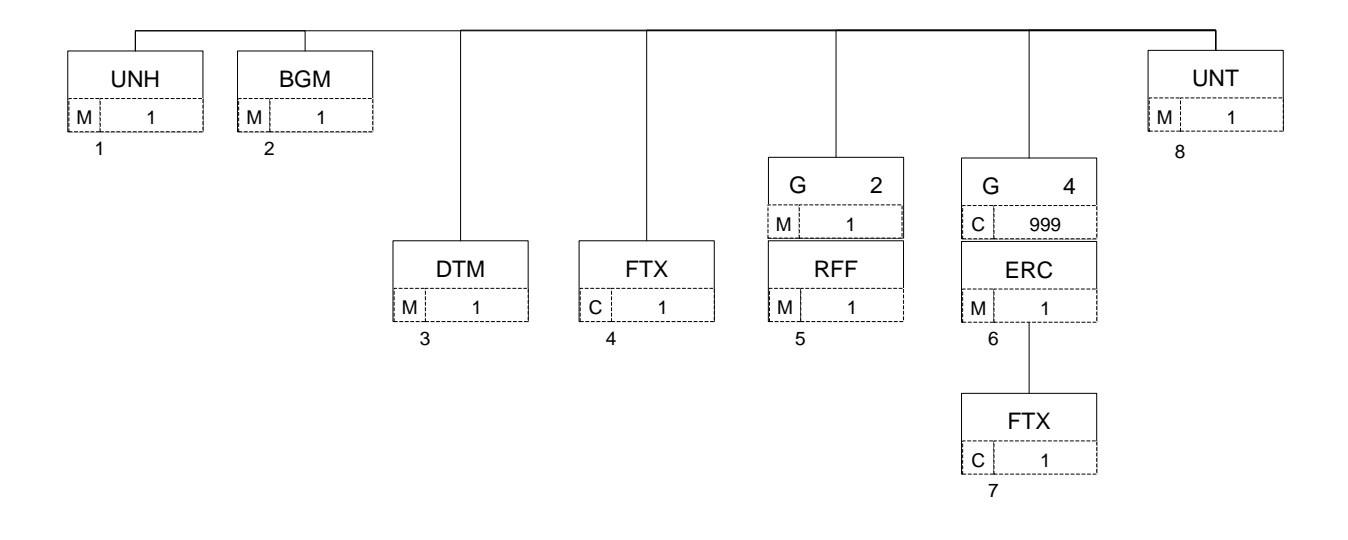

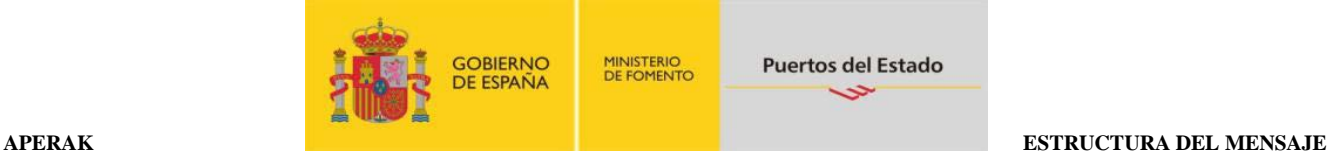

# <span id="page-31-0"></span>**3. ESTRUCTURA DEL MENSAJE**

### <span id="page-31-1"></span>**3.1. Segmentos del mensaje**

En este apartado se incluye una descripción detallada de los diferentes segmentos utilizados en el mensaje APERAK, con indicación, para cada segmento, de sus características, la función de sus elementos de datos simples y compuestos, la información sobre los códigos (si la hubiere) y un ejemplo codificado del segmento.

Dentro de la estructura del mensaje, es necesario tener en cuenta los siguientes puntos:

- \* Los elementos de datos tachados son los que no van a ser utilizados.
- \* El número de repeticiones de cada grupo, segmento, elemento de datos compuesto y elemento de datos simple así como su obligatoriedad viene indicado seguidamente de la descripción del segmento estándar (incluye todos sus elementos de datos). Asimismo, en la línea correspondiente a cada elemento de datos compuesto/simple también viene indicado su condición de "*Mandatory*", Requerido ó Condicional según cada caso.
- \* El carácter R, indica que su inclusión es requerida en el "Subset" utilizado para la respuesta a la Solicitud de escala.
- \* Lo indicado por medio de letra *cursiva* es una explicación del código incluido en el elemento de datos o en su defecto, es un ejemplo de lo que debe contener un elemento de datos .
- \* Lo indicado entre "comillas" son códigos, detallando en cada caso, si es particular, sigue alguna de las recomendaciones UN o es un código estándar de otro tipo

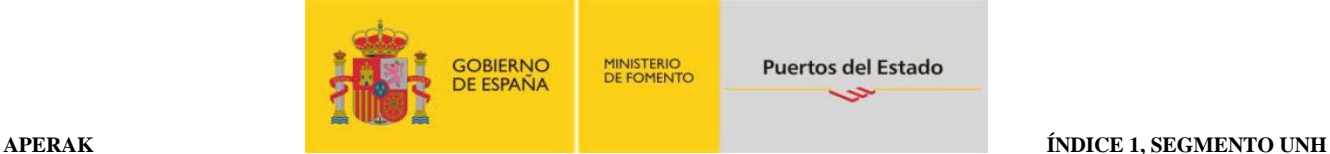

### **UNH CABECERA DE MENSAJE**

Función: Encabezar, identificar y especificar un mensaje..

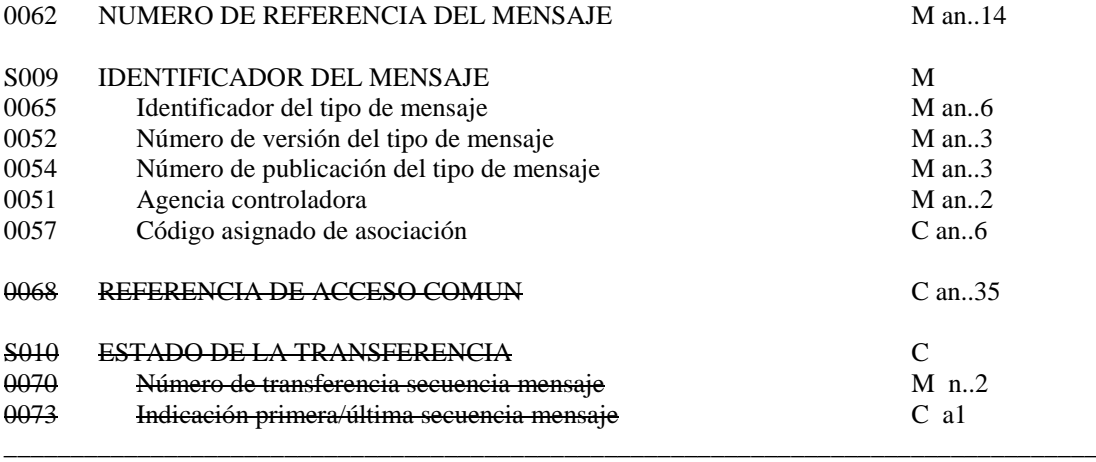

Uso del segmento: M Rep.:1

## M 0062 NUMERO DE REFERENCIA DEL MENSAJE

*Referencia asignada por el transmisor, única para cada mensaje*

### M S009 IDENTIFICADOR DEL MENSAJE

M 0065 Identificador del tipo de mensaje

*"APERAK"*

M 0052 Número de versión del tipo de mensaje

*"D"*

M 0054 Número de publicación del tipo del mensaje

*"03A" directorio UN/EDIFACT*

M 0051 Agencia controladora

*"UN" United Nations Economic Commission for Europe-UN/ECE*

*\_\_\_\_\_\_\_\_\_\_\_\_\_\_\_\_\_\_\_\_\_\_\_\_\_\_\_\_\_\_\_\_\_\_\_\_\_\_\_\_\_\_\_\_\_\_\_\_\_\_\_\_\_\_\_\_\_\_\_\_\_\_\_\_\_\_\_\_\_\_\_\_\_\_\_\_\_\_\_\_\_\_*

R 0057 Código asignado de asociación

*Código asignado por la organización responsable del desarrollo y mantenimiento de la guía de usuario y que además sirve de identificación de la misma. En este caso: " PE1041"*

Ejemplo codificado: Nº referencia mensaje" 12349712345"; tipo:" APERAK; nº de versión:"D"; Directorio:"03A"; Agencia controladora: UN; Código de asociación:" PE1041" **UNH+12349712345+APERAK:D:03A:UN:PE1041'**

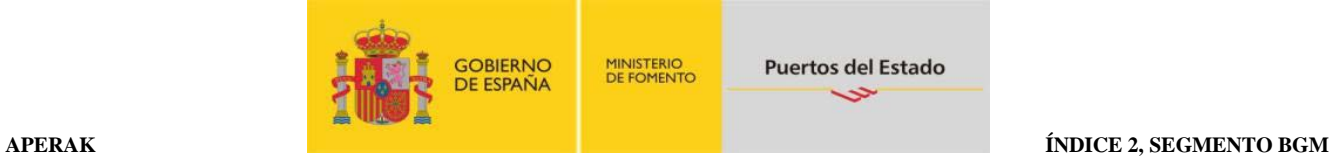

Función: Indicar el tipo y función del mensaje, y transmitir su número de identificación

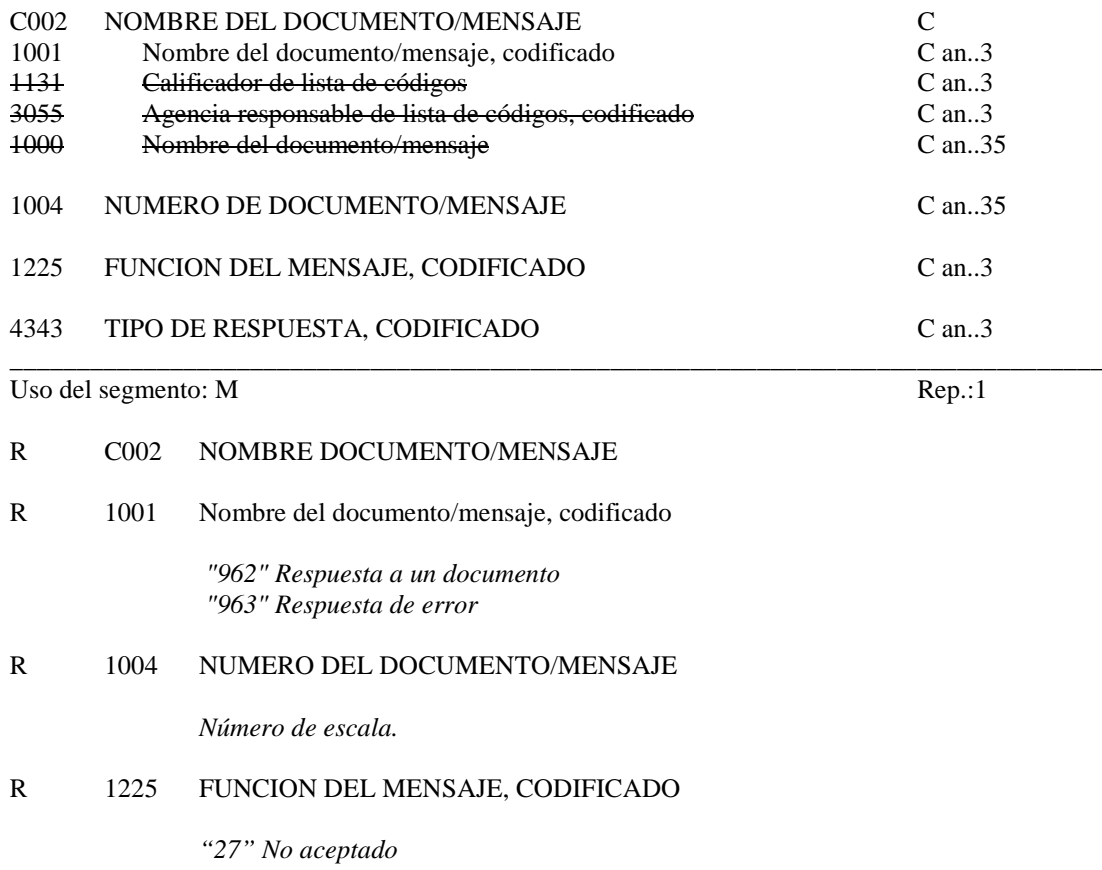

*"30" Aceptado*

### **COMENTARIOS:**

La respuesta podrá tomar los siguientes valores:

- Respuesta de error: código "963" en el E.D. 1001 y "27" en el E.D. 1225.
- Aceptación del mensaje: "962" en el E.D. 1001 y "30" en el E.D. 1225.

# Ejemplo: mensaje aceptado, Numero de Escala: ESBCN201412345 **BGM+962+ESBCN201412345+30'**

\_\_\_\_\_\_\_\_\_\_\_\_\_\_\_\_\_\_\_\_\_\_\_\_\_\_\_\_\_\_\_\_\_\_\_\_\_\_\_\_\_\_\_\_\_\_\_\_\_\_\_\_\_\_\_\_\_\_\_\_\_\_\_\_\_\_\_\_\_\_\_\_\_\_\_\_\_\_\_\_\_\_

\_\_\_\_\_\_\_\_\_\_\_\_\_\_\_\_\_\_\_\_\_\_\_\_\_\_\_\_\_\_\_\_\_\_\_\_\_\_\_\_\_\_\_\_\_\_\_\_\_\_\_\_\_\_\_\_\_\_\_\_\_\_\_\_\_\_\_\_\_\_\_\_\_\_\_\_\_\_\_\_\_\_

### **DTM FECHA/HORA/PERIODO**

Función: Especificar fecha, hora y periodo

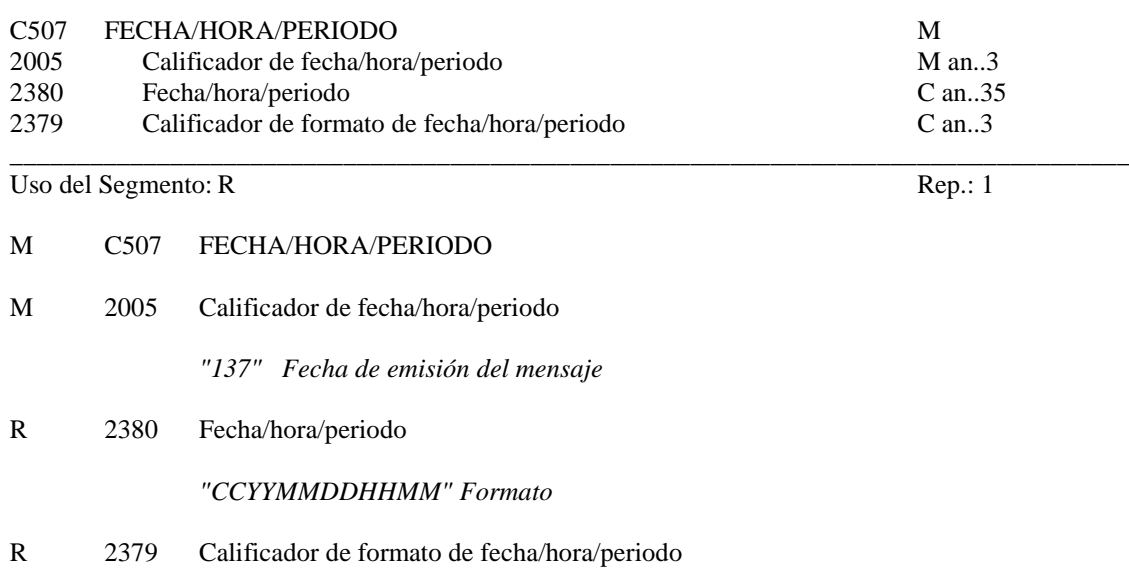

**\_\_\_\_\_\_\_\_\_\_\_\_\_\_\_\_\_\_\_\_\_\_\_\_\_\_\_\_\_\_\_\_\_\_\_\_\_\_\_\_\_\_\_\_\_\_\_\_\_\_\_\_\_\_\_\_\_\_\_\_\_\_\_\_\_\_\_\_\_\_\_\_\_\_\_\_\_\_\_\_\_\_\_\_\_\_\_\_\_\_\_\_\_\_\_\_\_\_\_\_\_\_\_\_\_\_\_\_\_\_\_\_\_\_\_\_\_\_\_\_\_**

*"203" CCYYMMDDHHMM, año, mes, dia, hora, minuto*

# **COMENTARIO**:

Se incluirá siempre la fecha de envío de este mensaje (APERAK).

Ejemplo codificado: Fecha emisión: 10 de Junio de 2014, a las 07:55 Hrs. **DTM+137:201406100755:203**'

\_\_\_\_\_\_\_\_\_\_\_\_\_\_\_\_\_\_\_\_\_\_\_\_\_\_\_\_\_\_\_\_\_\_\_\_\_\_\_\_\_\_\_\_\_\_\_\_\_\_\_\_\_\_\_\_\_\_\_\_\_\_\_\_\_\_\_\_\_\_\_\_\_\_\_\_\_\_\_\_\_\_\_\_

**\_\_\_\_\_\_\_\_\_\_\_\_\_\_\_\_\_\_\_\_\_\_\_\_\_\_\_\_\_\_\_\_\_\_\_\_\_\_\_\_\_\_\_\_\_\_\_\_\_\_\_\_\_\_\_\_\_\_\_\_\_\_\_\_\_\_\_\_\_\_\_\_\_\_\_\_\_\_\_\_\_\_\_**

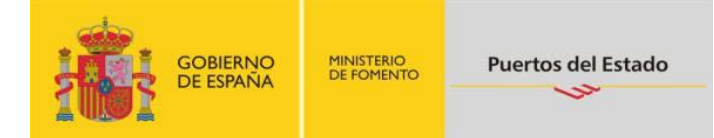

# **FTX TEXTO LIBRE**

Función: Proporciona información en forma de texto en formato libre o codificada.

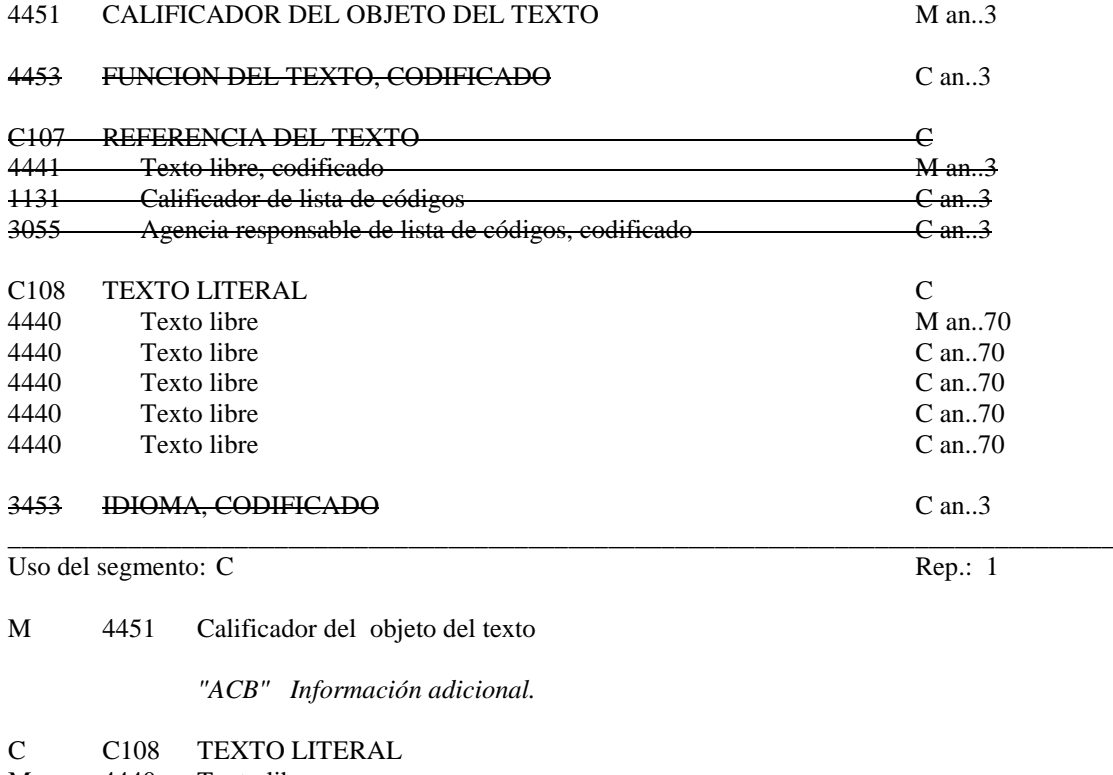

M 4440 Texto libre

*"Texto libre"*

# **COMENTARIOS**:

Este segmento se utilizará para observaciones generales. Pueden utilizarse hasta cinco elementos de datos 4440 si la longitud de texto lo requiere. \_\_\_\_\_\_\_\_\_\_\_\_\_\_\_\_\_\_\_\_\_\_\_\_\_\_\_\_\_\_\_\_\_\_\_\_\_\_\_\_\_\_\_\_\_\_\_\_\_\_\_\_\_\_\_\_\_\_\_\_\_\_\_\_\_\_\_\_\_\_\_\_\_\_\_\_\_\_\_\_\_\_\_\_

**\_\_\_\_\_\_\_\_\_\_\_\_\_\_\_\_\_\_\_\_\_\_\_\_\_\_\_\_\_\_\_\_\_\_\_\_\_\_\_\_\_\_\_\_\_\_\_\_\_\_\_\_\_\_\_\_\_\_\_\_\_\_\_\_\_\_\_\_\_\_\_\_\_\_\_\_\_\_\_\_\_\_\_**

Ejemplo codificado: "13 horas entre el ATA y el ATD". **FTX+ACB+++13 horas entre el ATA y el ATD'**

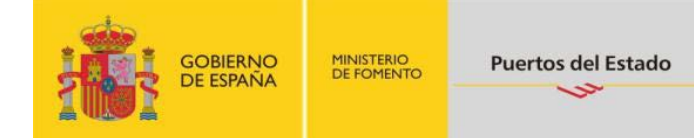

## **RFF REFERENCIA**

Función: Especificar una referencia.

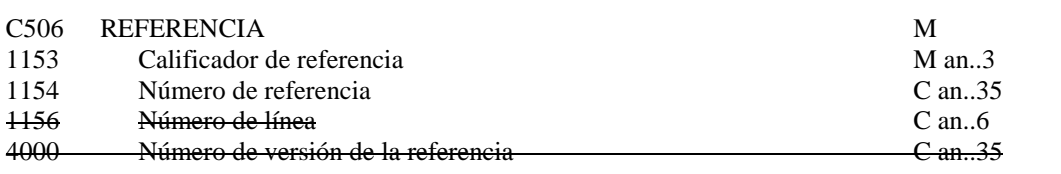

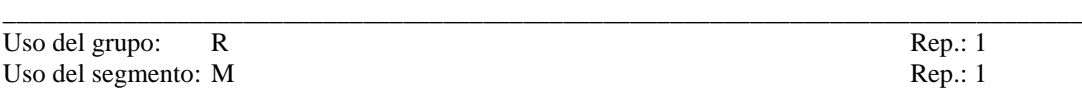

M C506 REFERENCIA

M 1153 Calificador de la referencia

*"ACW" Referencia del mensaje al que se responde*

R 1154 Número de referencia

*"Nº de BGM del mensaje al que se responde"*

# **COMENTARIO**:

Con este segmento se identifica el mensaje al que se responde indicando el nº que fue declarado por el emisor en el E.D. 1004 del segmento BGM del correspondiente al mensaje BERMAN.

\_\_\_\_\_\_\_\_\_\_\_\_\_\_\_\_\_\_\_\_\_\_\_\_\_\_\_\_\_\_\_\_\_\_\_\_\_\_\_\_\_\_\_\_\_\_\_\_\_\_\_\_\_\_\_\_\_\_\_\_\_\_\_\_\_\_\_\_\_\_\_\_\_\_\_\_\_\_\_\_\_\_\_\_

\_\_\_\_\_\_\_\_\_\_\_\_\_\_\_\_\_\_\_\_\_\_\_\_\_\_\_\_\_\_\_\_\_\_\_\_\_\_\_\_\_\_\_\_\_\_\_\_\_\_\_\_\_\_\_\_\_\_\_\_\_\_\_\_\_\_\_\_\_\_\_\_\_\_\_\_\_\_\_\_\_

### Ejemplo codificado: nº del BERMAN: "33887123456" **RFF+ACW:33887123456'**

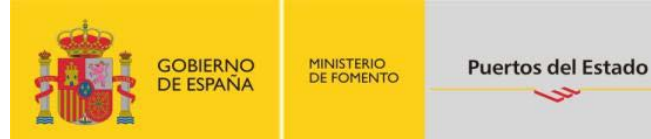

# **ERC INFORMACION DE ERRORES DE APLICACION**

Función: Identificar el tipo de errores de aplicación dentro de un mensaje

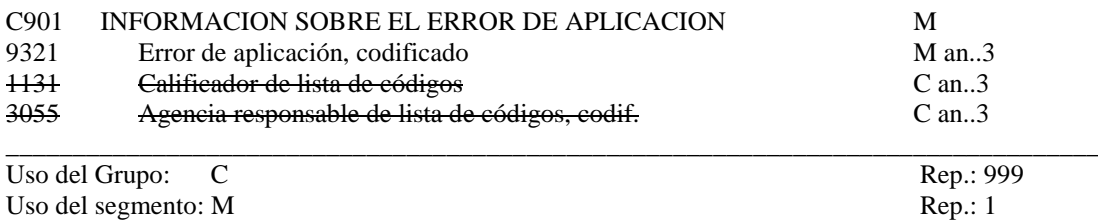

M C901 INFORMACION SOBRE EL ERROR DE APLICACION

M 9321 Error de aplicación, codificado.

*Se consignará el código de error producido por la aplicación.*

### **\_\_\_\_\_\_\_\_\_\_\_\_\_\_\_\_\_\_\_\_\_\_\_\_\_\_\_\_\_\_\_\_\_\_\_\_\_\_\_\_\_\_\_\_\_\_\_\_\_\_\_\_\_\_\_\_\_\_\_\_\_\_\_\_\_\_\_\_\_\_\_\_\_\_\_\_\_\_\_\_\_\_ COMENTARIO:**

La función de este grupo de segmentos es identificar el error o errores dentro de un mensaje específico e indicar detalles relativos al tipo de error. \_\_\_\_\_\_\_\_\_\_\_\_\_\_\_\_\_\_\_\_\_\_\_\_\_\_\_\_\_\_\_\_\_\_\_\_\_\_\_\_\_\_\_\_\_\_\_\_\_\_\_\_\_\_\_\_\_\_\_\_\_\_\_\_\_\_\_\_\_\_\_\_\_\_\_\_\_\_\_\_\_\_\_\_

> Ejemplo codificado: Error de aplicación: "456" **ERC+456'**

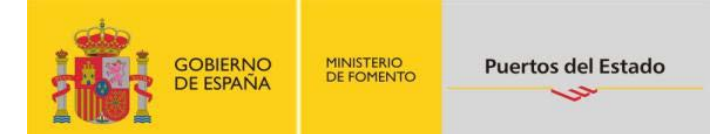

# **FTX TEXTO LIBRE**

Función: Proporciona información en forma de texto en formato libre o codificado.

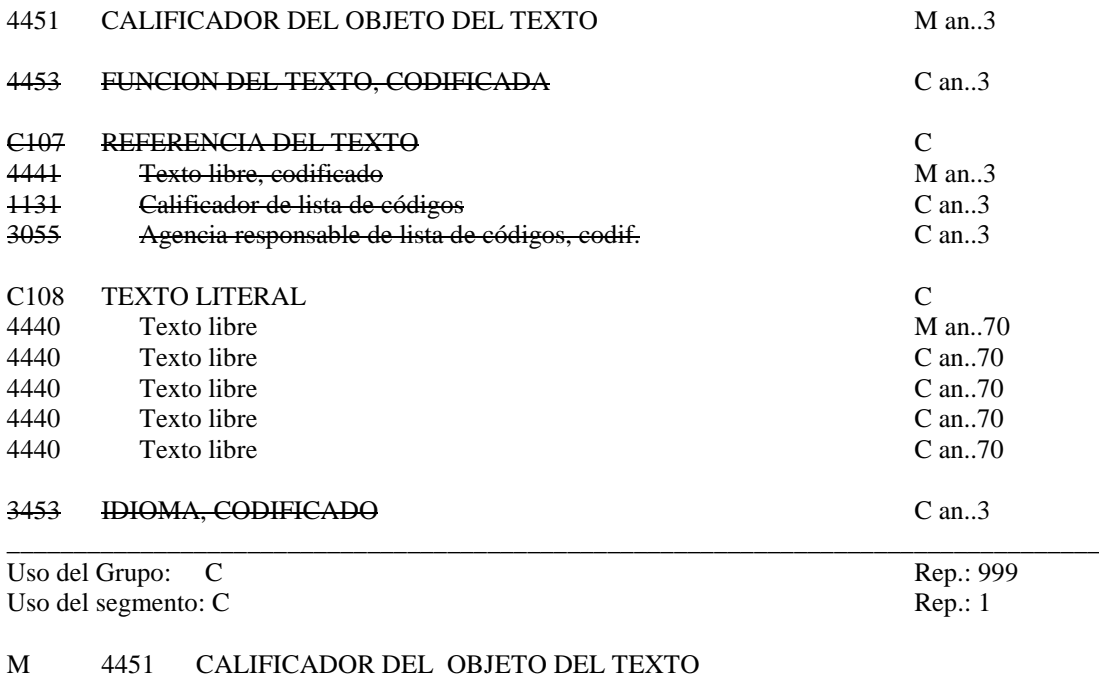

"*AAO" Descripción de errores*

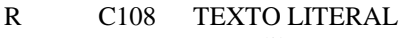

M 4440 Texto libre

*"Observaciones o aclaraciones sobre los errores detectados."*

\_\_\_\_\_\_\_\_\_\_\_\_\_\_\_\_\_\_\_\_\_\_\_\_\_\_\_\_\_\_\_\_\_\_\_\_\_\_\_\_\_\_\_\_\_\_\_\_\_\_\_\_\_\_\_\_\_\_\_\_\_\_\_\_\_\_\_\_\_\_\_\_\_\_\_\_\_\_\_\_\_\_

\_\_\_\_\_\_\_\_\_\_\_\_\_\_\_\_\_\_\_\_\_\_\_\_\_\_\_\_\_\_\_\_\_\_\_\_\_\_\_\_\_\_\_\_\_\_\_\_\_\_\_\_\_\_\_\_\_\_\_\_\_\_\_\_\_\_\_\_\_\_\_\_\_\_\_\_\_\_\_\_\_\_

# **COMENTARIOS:**

Pueden utilizarse hasta cinco elementos de datos 4440 si la longitud del texto lo requiere.

Ejemplo codificado: Nombre y distintivo llamada no coinciden **FTX+AAO+++Nombre y distintivo llamada no coinciden'**

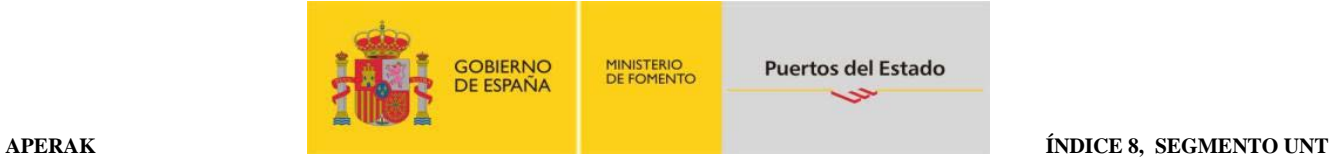

# **UNT FINAL DE MENSAJE**

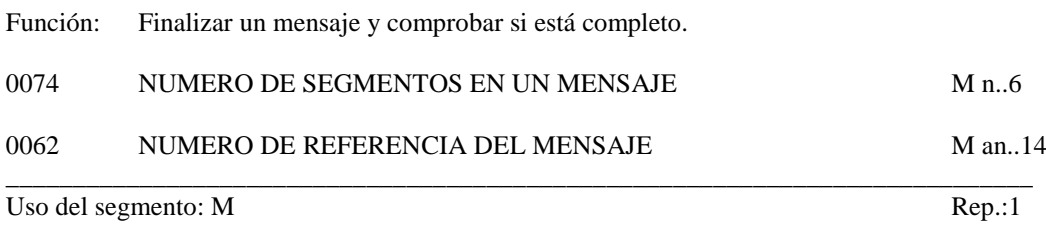

### M 0074 NUMERO DE SEGMENTOS EN UN MENSAJE

*Especifica el nº total de segmentos en el mensaje*

### M 0062 NUMERO DE REFERENCIA DEL MENSAJE

*El mismo que el indicado en el elemento de datos 0062 del UNH. De esta manera comprueba la finalización del mensaje.*

Ejemplo codificado: Nº de segmentos "8"; nº de referencia"12349712345" **UNT+8+12349712345'**

*\_\_\_\_\_\_\_\_\_\_\_\_\_\_\_\_\_\_\_\_\_\_\_\_\_\_\_\_\_\_\_\_\_\_\_\_\_\_\_\_\_\_\_\_\_\_\_\_\_\_\_\_\_\_\_\_\_\_\_\_\_\_\_\_\_\_\_\_\_\_\_\_\_\_\_\_\_\_\_\_\_\_*

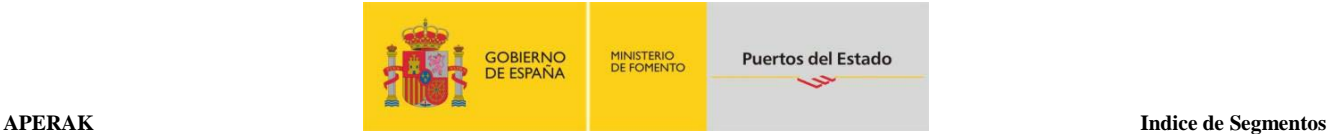

# <span id="page-40-0"></span>**4. ÍNDICE DE SEGMENTOS**

### <span id="page-40-1"></span>**4.1 Índice de segmentos utilizados**

- **UNH** N<sup>o</sup> de referencia del mensaje/ Nombre/ Versión/ directorio **BGM** Tipo documento/ N<sup>o</sup> documento/ Función del mensaie
- **BGM** Tipo documento/ Nº documento/ Función del mensaje<br>**DTM** Fecha de emisión del mensaje/ Fecha de registro
- **DTM** Fecha de emisión del mensaje/ Fecha de registro<br>**FTX** Observaciones generales
- **FTX** Observaciones generales<br>**RFF** N° de referencia del mens
- N<sup>o</sup> de referencia del mensaje al que se responde
- **ERC** Indicación de los errores
- **FTX** Observaciones en texto
- **UNT** Número de segmentos, número de referencia del mensaje

# <span id="page-40-2"></span>**4.2 Segmentos utilizados por tipo de mensaje**

### **4.2.1 Admisión del mensaje**

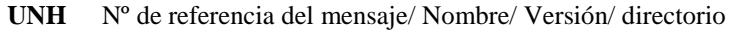

- **BGM** Tipo documento/ Nº documento/ Función del mensaje
- **DTM** Fecha de emisión del mensaje/ Fecha de registro<br>**FTX** Observaciones generales
- **FTX** Observaciones generales<br>**RFF** N° de referencia del mens
- N<sup>°</sup> de referencia del mensaje al que se responde
- **UNT** Número de segmentos, número de referencia del mensaje

### **4.2.2 Rechazo del mensaje por error**

- **UNH** N° de referencia del mensaje/ Nombre/ Versión/ directorio **BGM** Tipo documento/ N° documento/ Función del mensaje
- **BGM** Tipo documento/ Nº documento/ Función del mensaje<br>**DTM** Fecha de emisión del mensaje/ Fecha de registro
- **DTM** Fecha de emisión del mensaje/ Fecha de registro<br>**FTX** Observaciones generales
- **FTX** Observaciones generales<br>**RFF** N° de referencia del mens
- N<sup>°</sup> de referencia del mensaje al que se responde
- **ERC** Indicación de los errores<br>**FTX** Observaciones en texto
- **Observaciones en texto**
- **UNT** Número de segmentos, número de referencia del mensaje

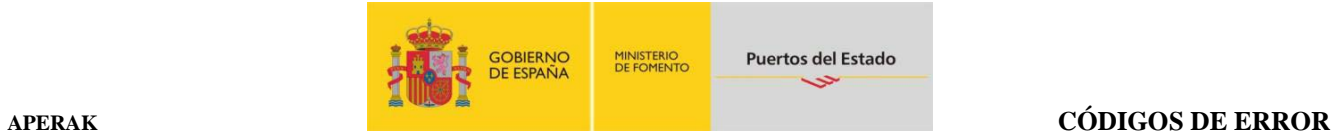

# <span id="page-41-0"></span>**ANEXO A: CÓDIGOS DE ERROR**

# **Segmento ERC DE9321, codificación de errores utilizados en esta guía**

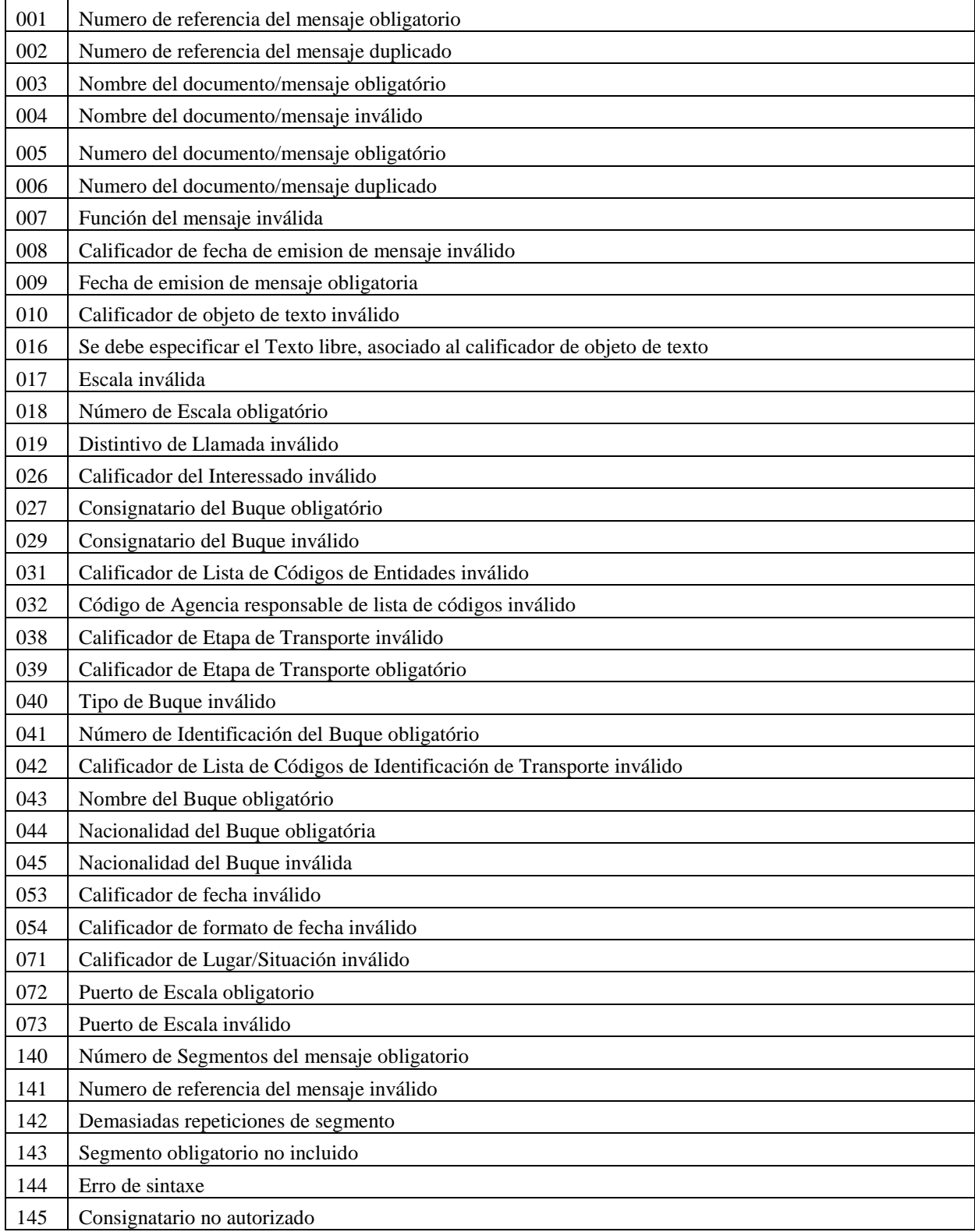

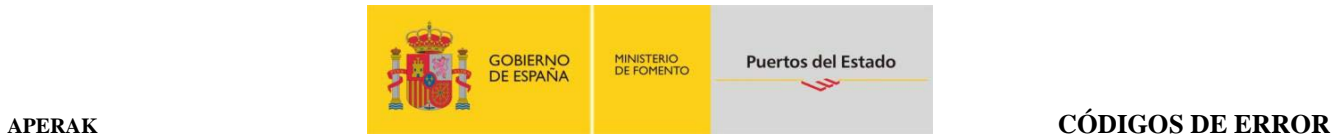

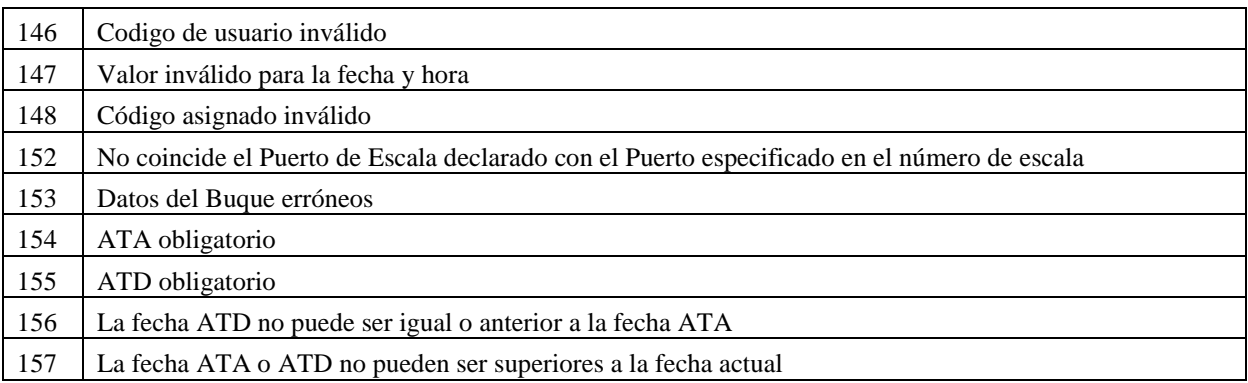